# **Errata list for The LATEX Companion, Second Edition (1. printing)**

**Includes all entries found up to 2006/05/18**

**(For other periods/print runs reprocess this document with different config settings)**

```
@book(A-W:MG04,
```

```
author = {Frank Mittelbach and Michel Goossens},
   title = {The {\LaTeX} Companion},
   edition = 2,
  note = {With Johannes Braams, David Carlisle, and Chris Rowley},
   series = {Tools and Techniques for Computer Typesetting},
  publisher = {Addison-Wesley},
   address = {Boston, Massachusetts},
   year = 2004,pagenums = {1120},
  bibliography = {yes},
   index = \{yes\},isbn = {0-201-36299-6},
)
```
This file (tlc2.err) can be found as part of the LATEX distribution and its latest version is maintained on the LATEX project site at http://www.latex-project.org/guides/tlc2.err where you will also find extracts of the book.

The first column in the table shows the page number of the errata entry. Superscript numbers in the first column refer to the printed revision in which this entry was corrected (*s* indicates a correction in the sources only). The second column gives the precise location (negative line or paragraph numbers are counted from the bottom of the page). The third column shows the first finder of the problem. You can customize this list to only show errata related to the printing you own by changing the configuration in the file tlc2.cfg.

#### **To Err is Human — Bug Contest**

Any mistake found and reported is a gain for all readers of our book. For this reason Addison-Wesley and the authors offer a prize (every half year for 6 periods) to the eligible person who finds the largest number of bugs during that period (in case of a draw a random choice will be made between all those with the largest number of findings). A person can receive at most one prize, ever; errors found by any of the authors do not count.

Each prize is a free choice of any single computing book found on the AW Professional web site http://www.awprofessional.com (that is, no boxed sets or multiple volume offers).

As usual, the authors and publisher reserve the right to make various decisions such as whether a reported feature is an error for competitive purposes or whether similar features count as a single or multiple errors. — Good luck!

Contest period ends Winner

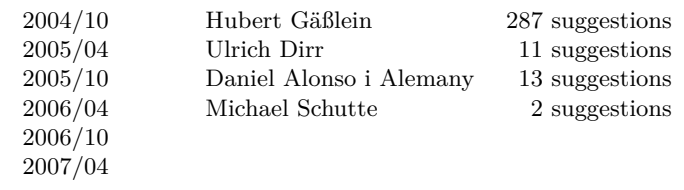

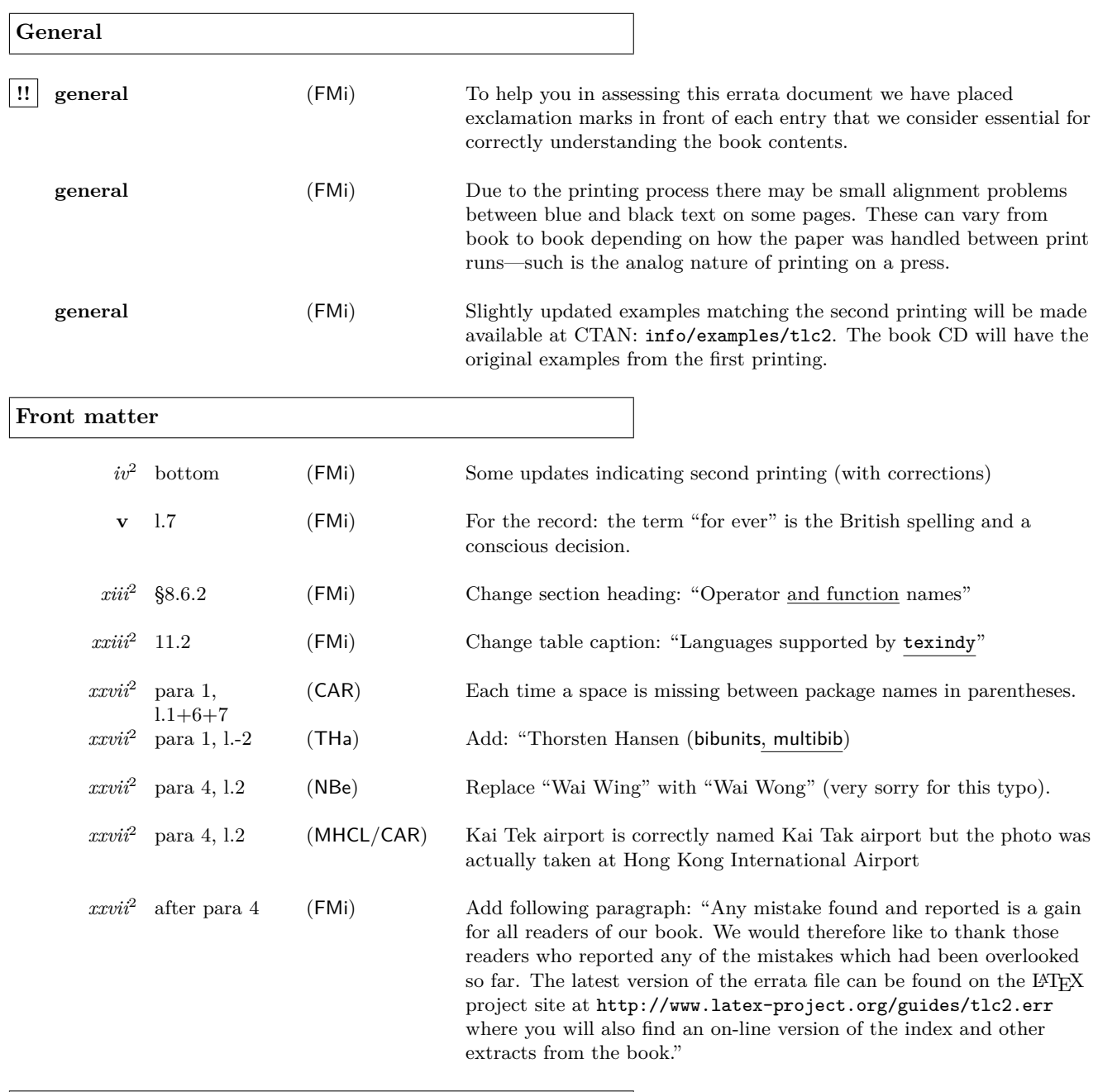

### **Chapter 1**

 $\mathcal{Z}^2$  –para 5, l.1

 $\textbf{(MSc)} \qquad \qquad \text{Replace: } \texttt{LaTeX} \rightarrow \texttt{LATEX}$ 

Errata for The IATEX Companion, Second Edition (up to  $2006/05/18$ ) 3

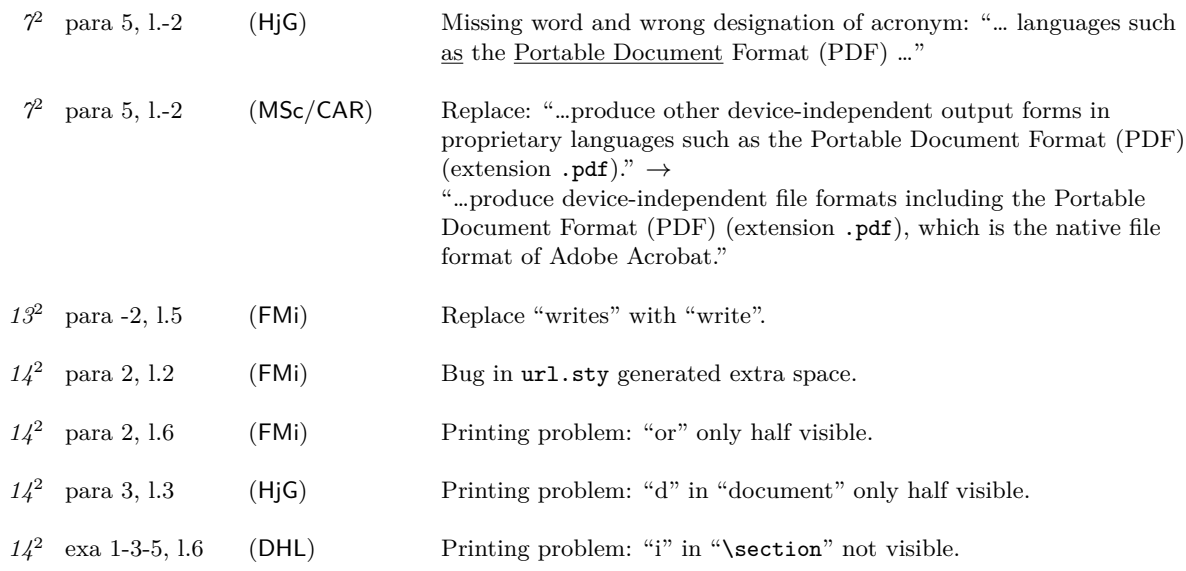

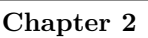

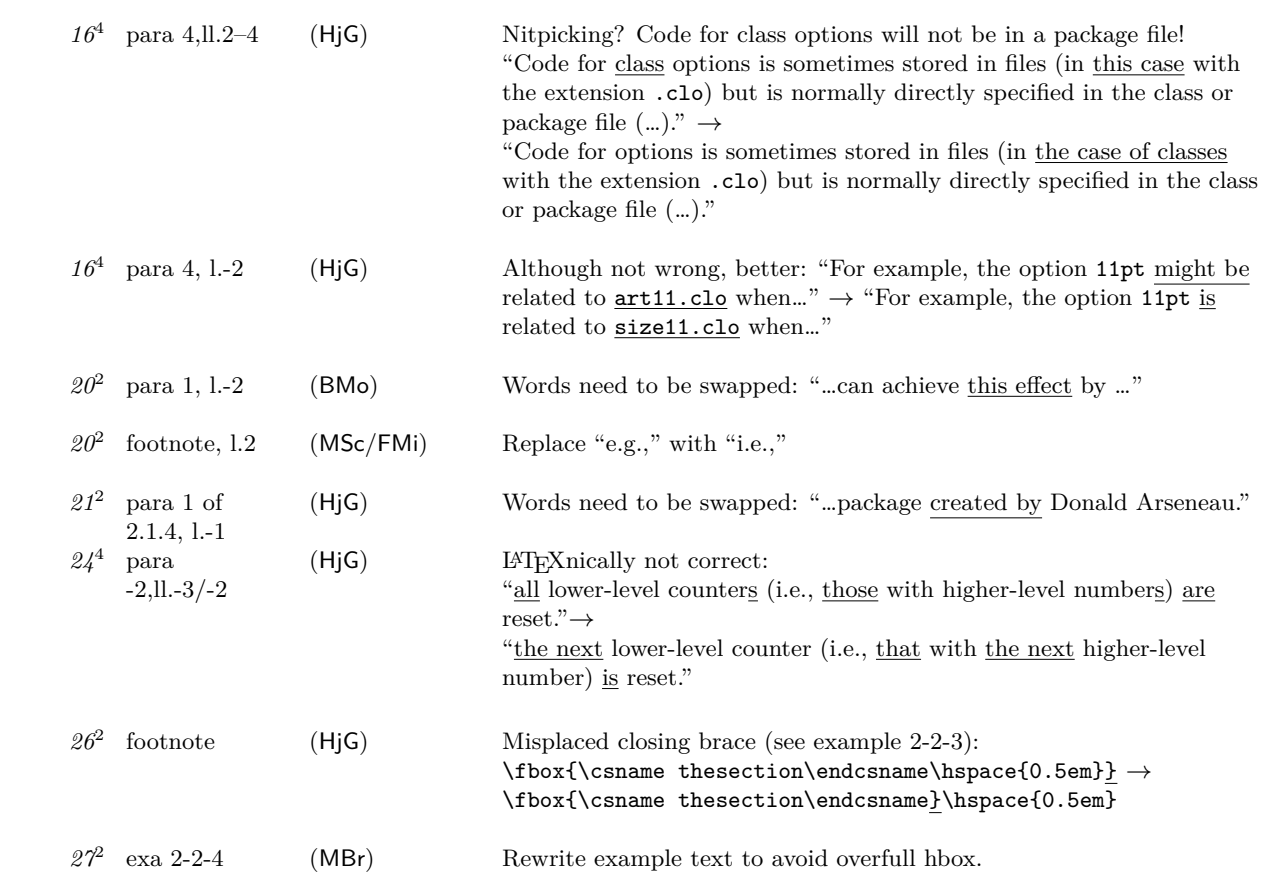

Errata for The LAT<sub>E</sub>X Companion, Second Edition (up to 2006/05/18) 4

*27*<sup>2</sup> para -2, l.4 (HjG) Missing italic correction: \*name*mark **!!** *28*<sup>4</sup> afterskip item, ll.3–4 (HjG) LATEXnically not correct (cf. latex/3463): "... whether a display heading  $(afterskip>0)$  or a run-in heading  $(atterskip < 0)$  is produced." $\rightarrow$ "… whether a display heading (*afterskip* > 0) or a run-in heading  $(afterskip \leq 0)$  is produced." **!!** *32*<sup>2</sup> para -1,l.4–7 (HjG/FMi) Replace: "The modified \section command also starts a new page, which is typeset with a special page style (see Chapter 4) and with top floats suppressed. The indentation of the first paragraph in a section is also suppressed by using the low-level kernel command \@afterheading and setting the Boolean switch @afterindent to false. For details on the use of these commands see the \chapter implementation in the standard classes (file classes.dtx)." **!!** *33*<sup>2</sup> code (FMi) Replace code as follows to make statement on p.32 true: \makeatletter \renewcommand\appendix{% \renewcommand\section{%  $\%$  Redefinition of \section... \newpage\thispagestyle{plain}% % new page, folio bottom \suppressfloats[t]\@afterindentfalse % no top floats, no indent \secdef\Appendix\sAppendix}% % call \Appendix or \sAppendix \setcounter{section}{0}\renewcommand\thesection{\Alph{section}}} \newcommand\Appendix[2][?]{% % Complex form: \refstepcounter{section}% % step counter/ set label \addcontentsline{toc}{appendix}% % % generate toc entry {\protect\numberline{\appendixname~\thesection}#1}% {\raggedleft\large\bfseries \appendixname\ % typeset the title \thesection\par \centering#2\par}% % and number \@afterheading % prepare indentation handling \sectionmark{#1}% % add to running header \addvspace{\baselineskip}} % space after heading \newcommand\sAppendix[1]{% % Simplified (starred) form {\raggedleft\large\bfseries\appendixname\par \centering#1\par}% \@afterheading\addvspace{\baselineskip}} \makeatother  $30^4$  para-3, l.-2 (RPa) "page 426" should be "page 428" **!!** *33*<sup>2</sup> code (HjG) Definitions of \Appendix and \sAppendix use \flushright instead of \raggedleft! Editorial note: already addressed in previous major change. *33*<sup>2</sup> exa 2-2-11 (MBr) Text contains two spaces after period (not wrong but unnecessary). *33*<sup>2</sup> exa 2-2-11 (FMi) Comment only needs one % not two.

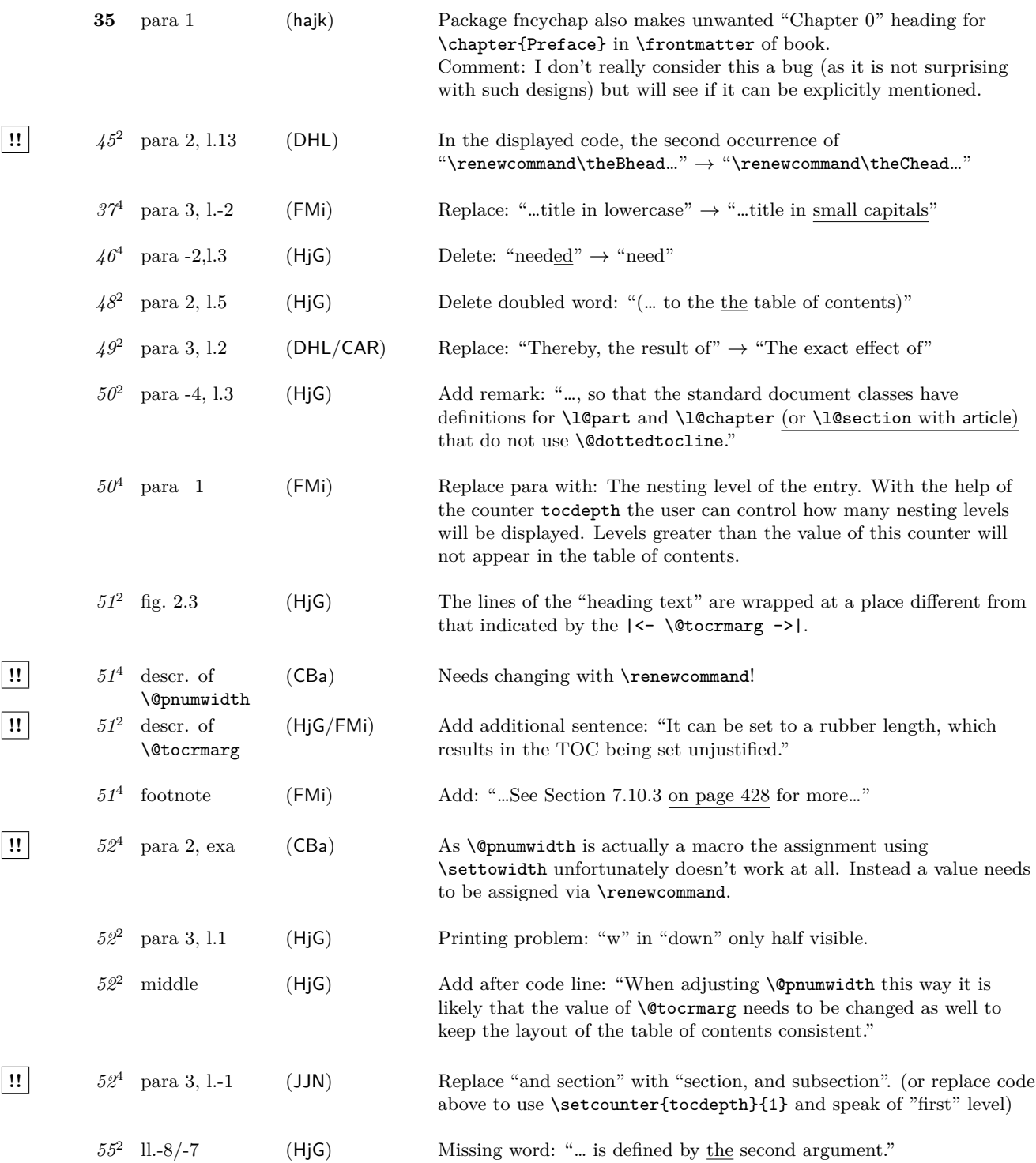

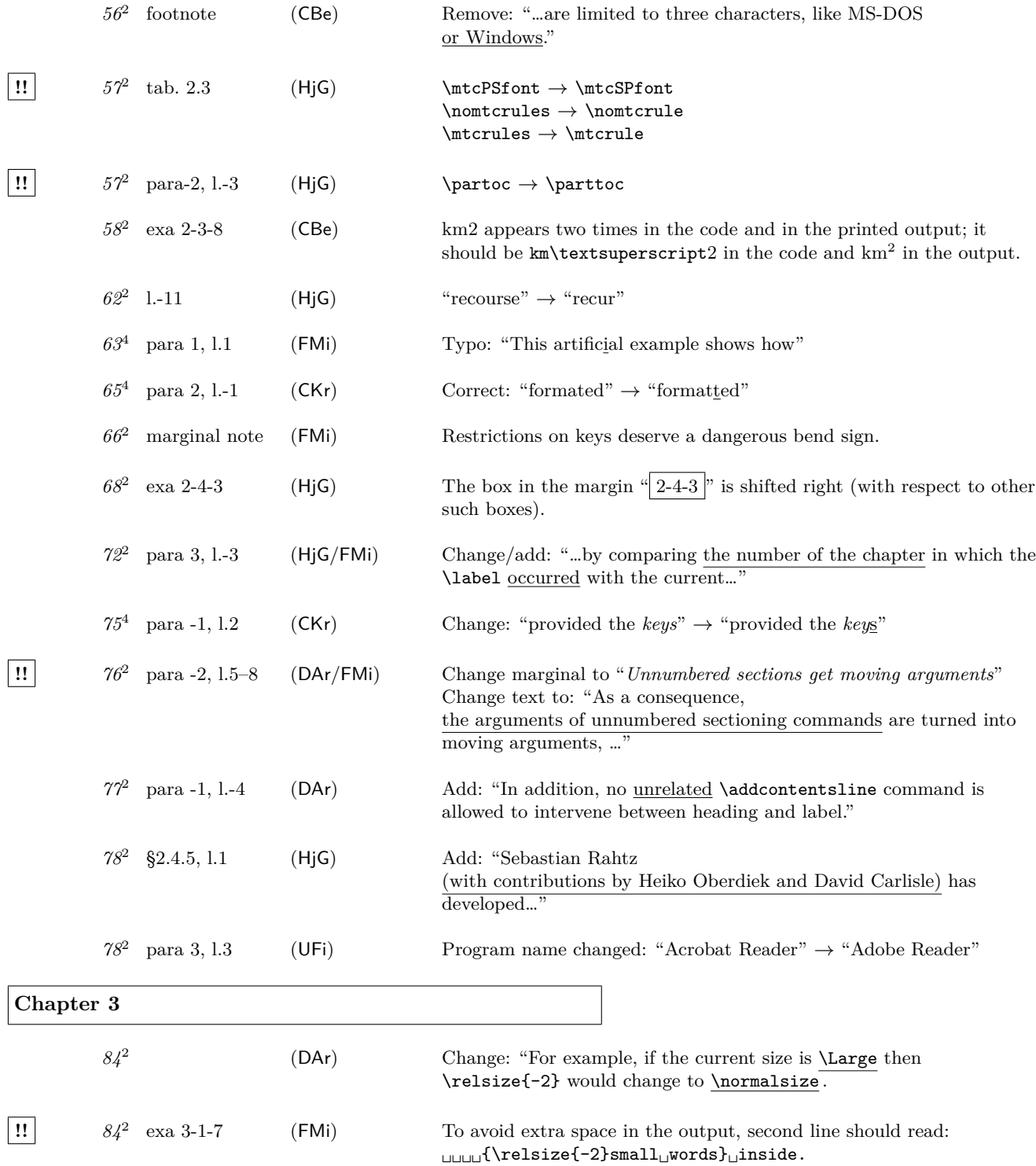

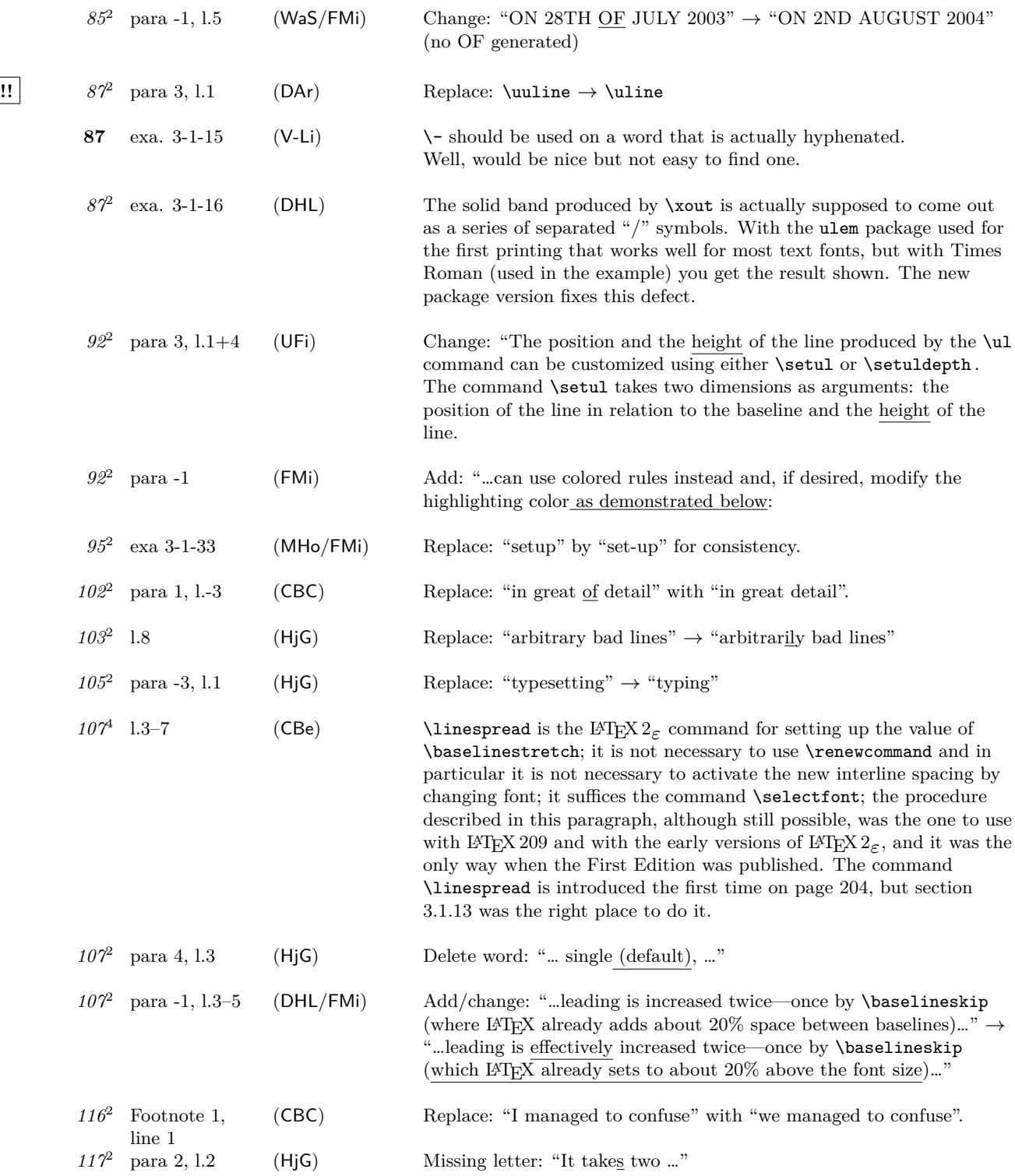

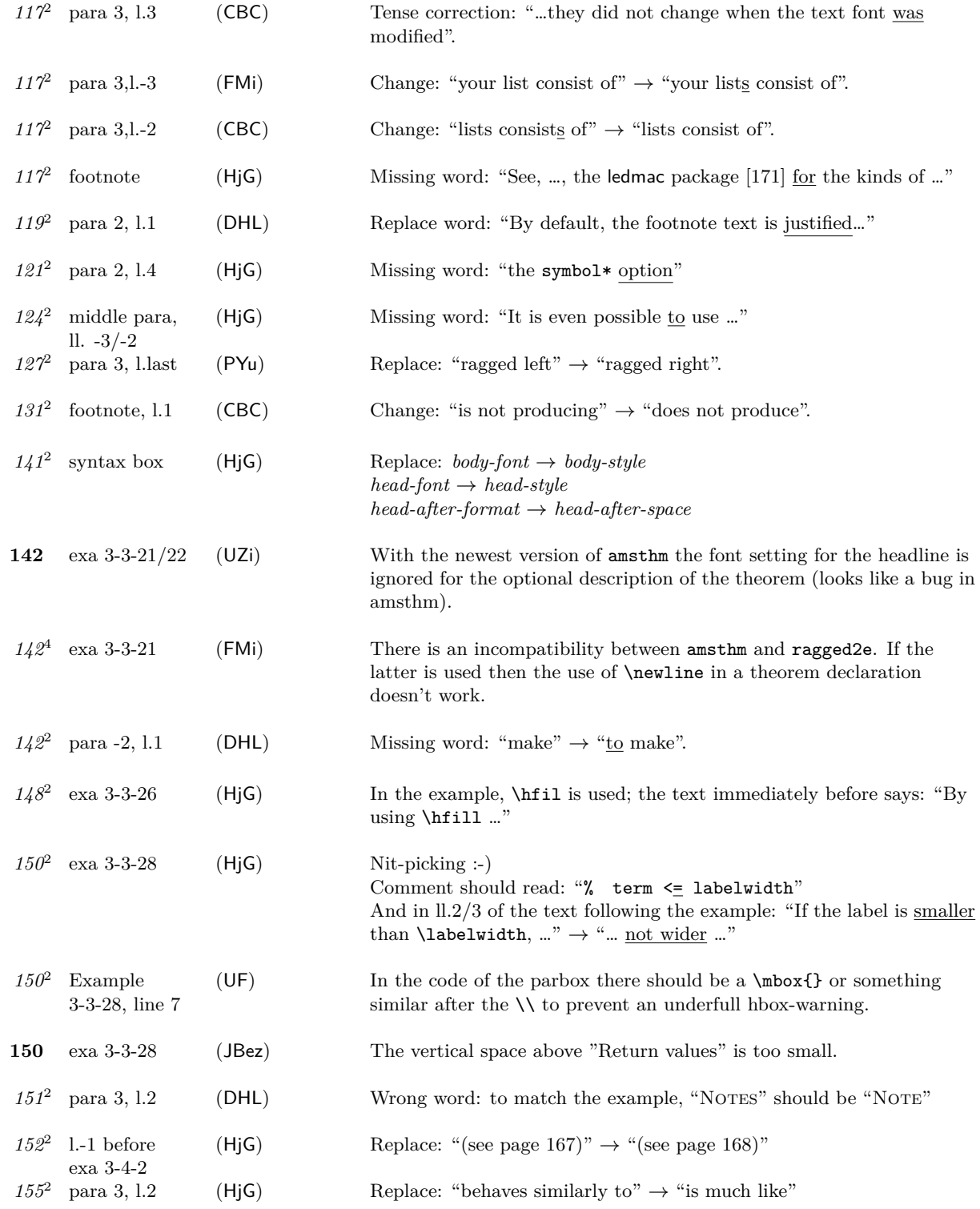

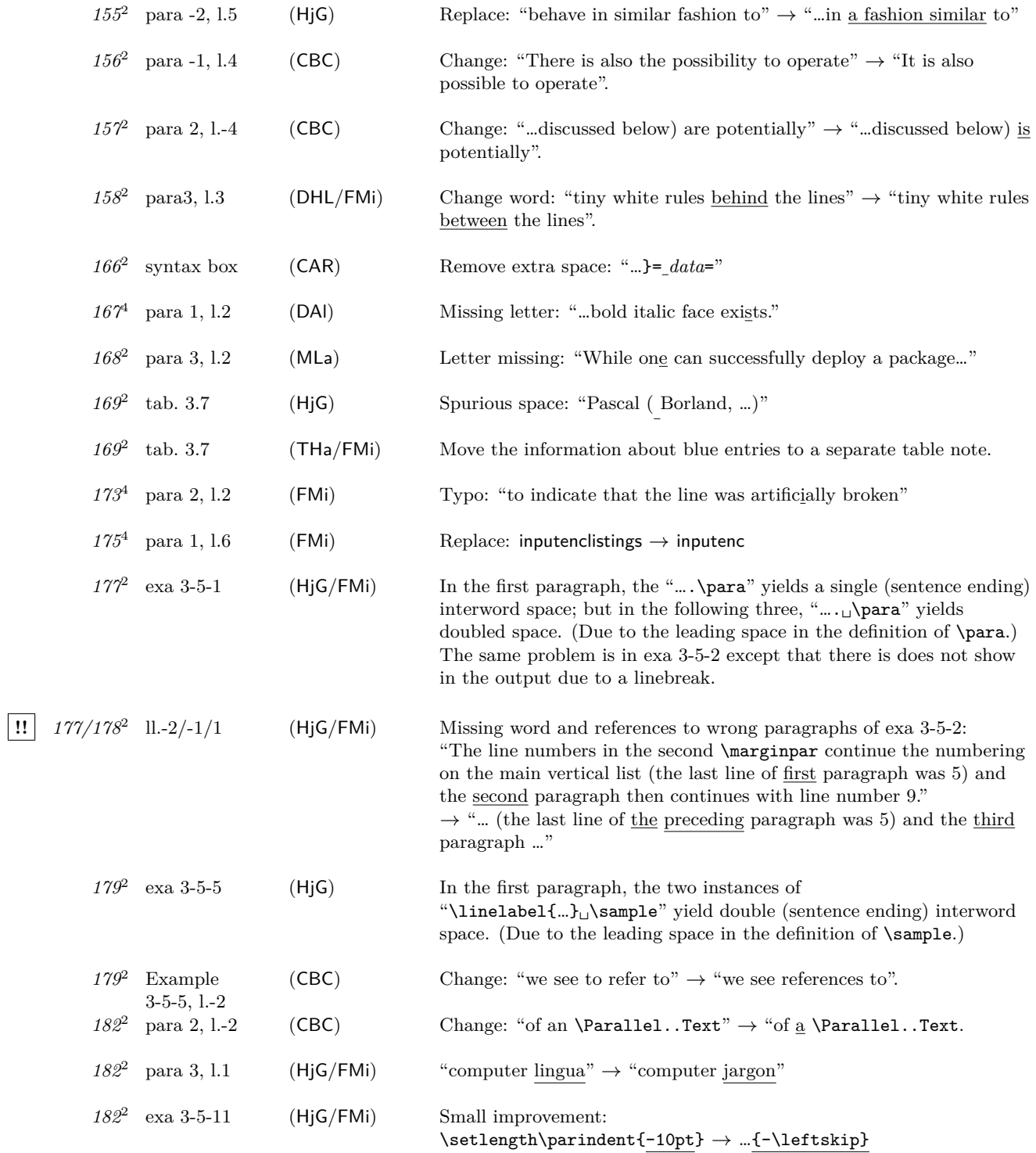

Errata for The LATEX Companion, Second Edition (up to  $2006/05/18$ ) 10

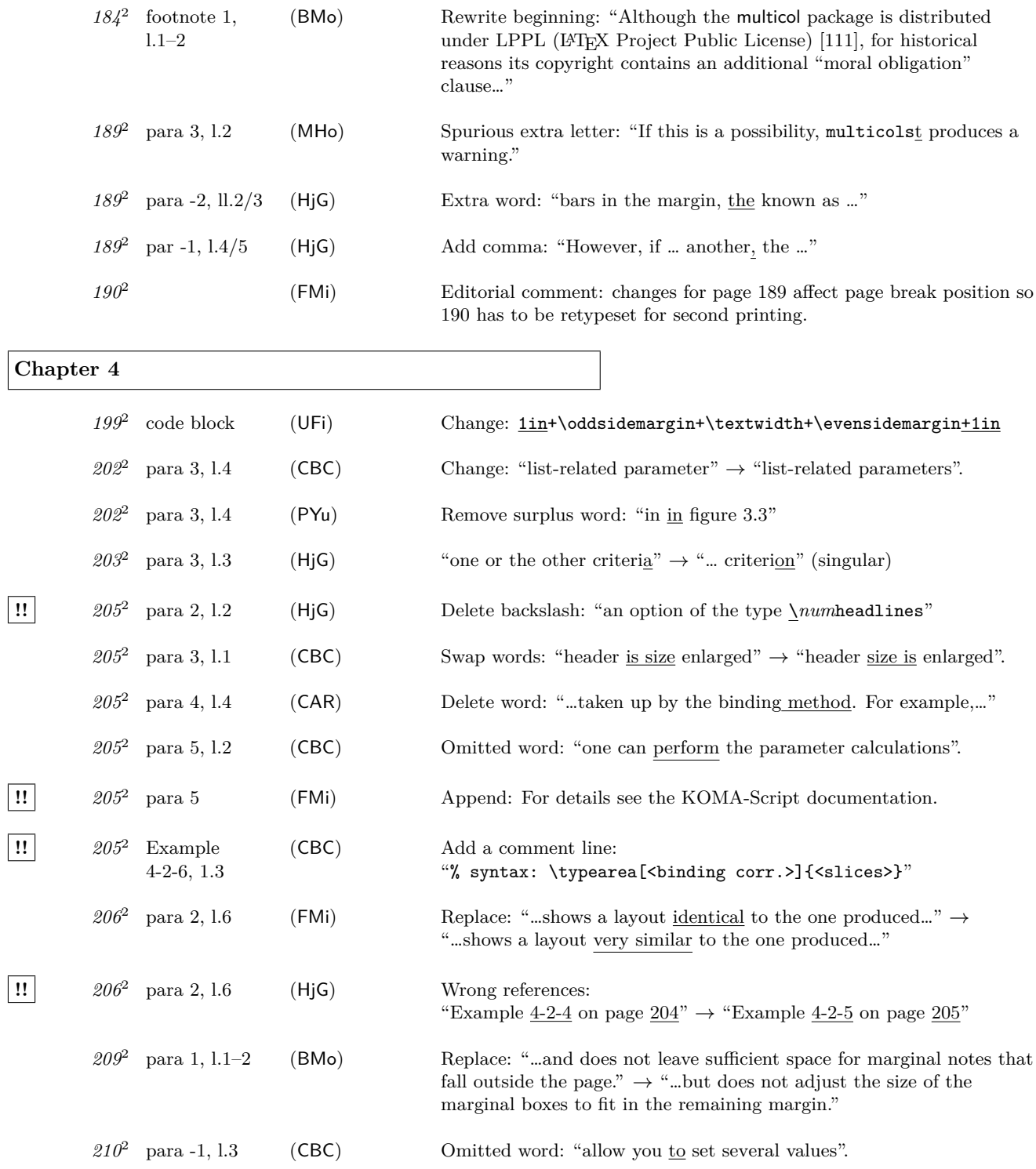

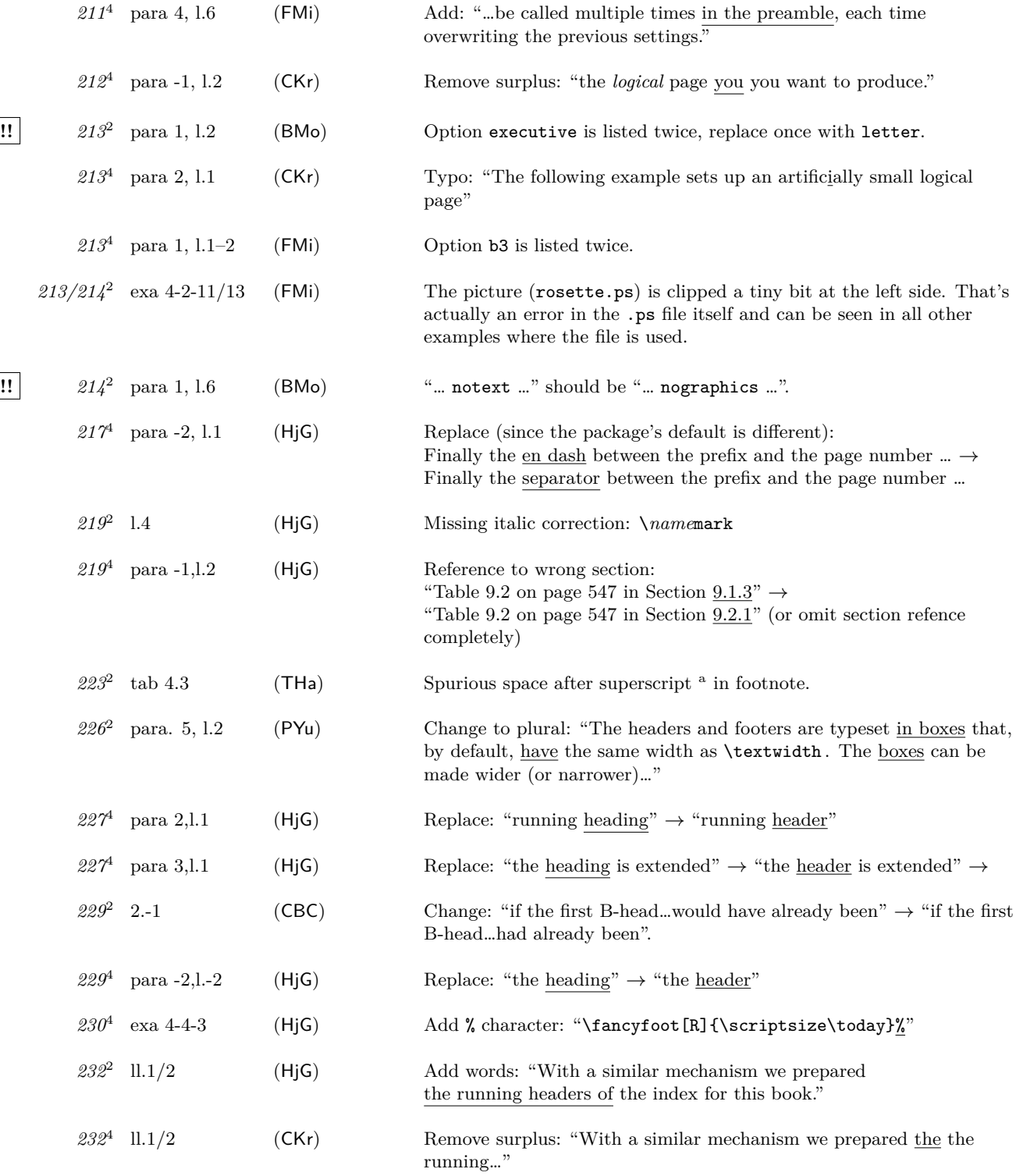

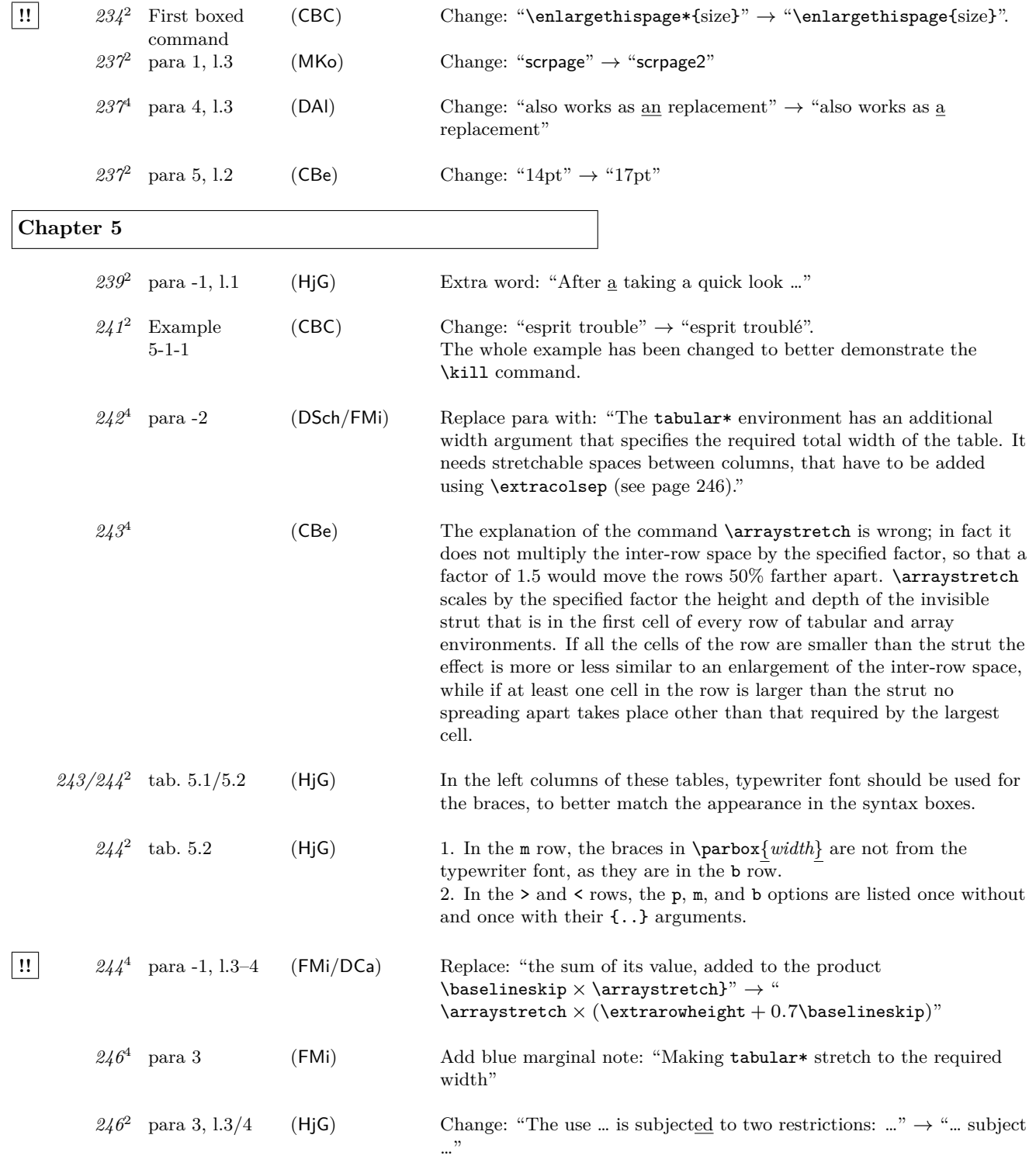

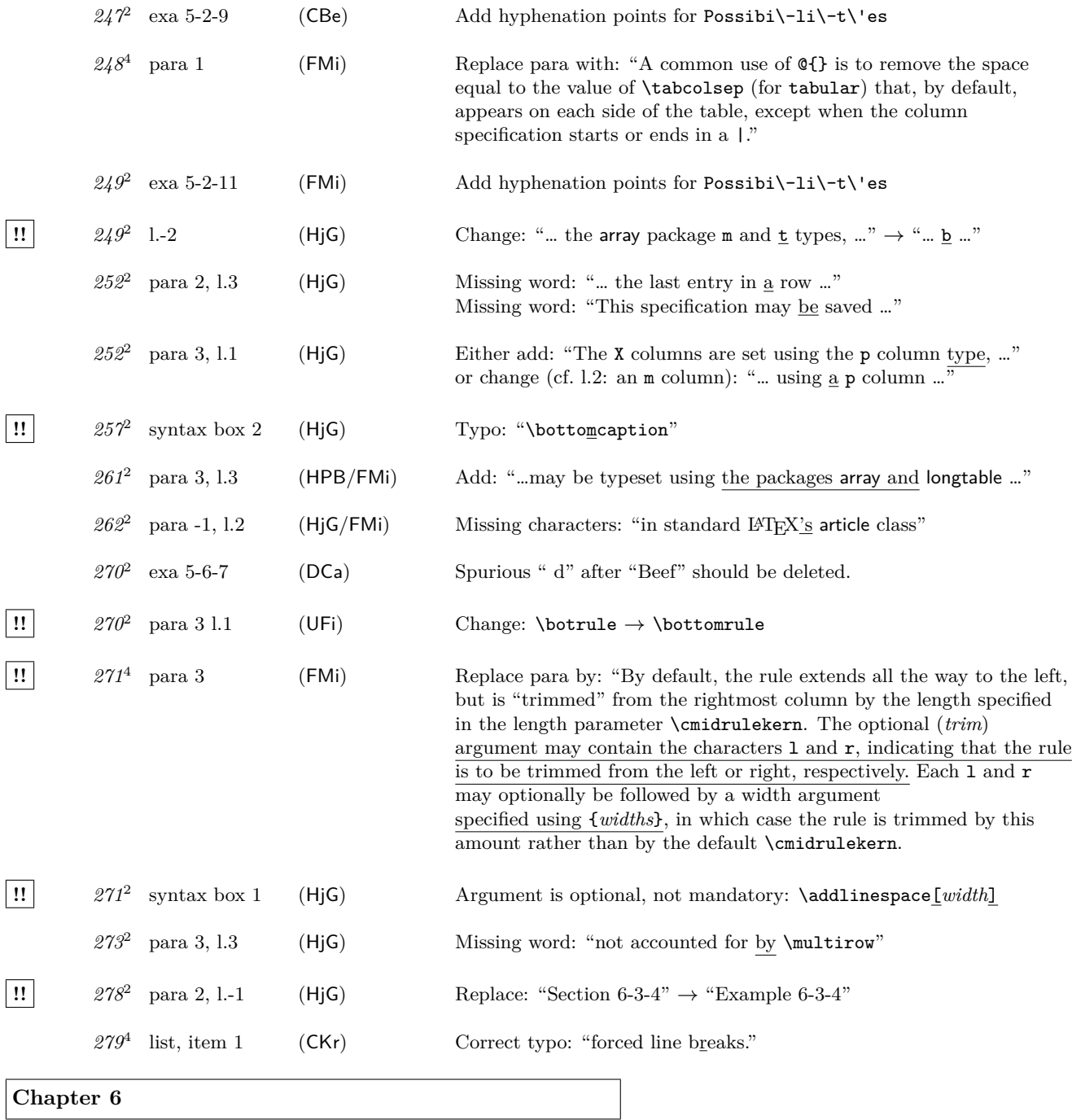

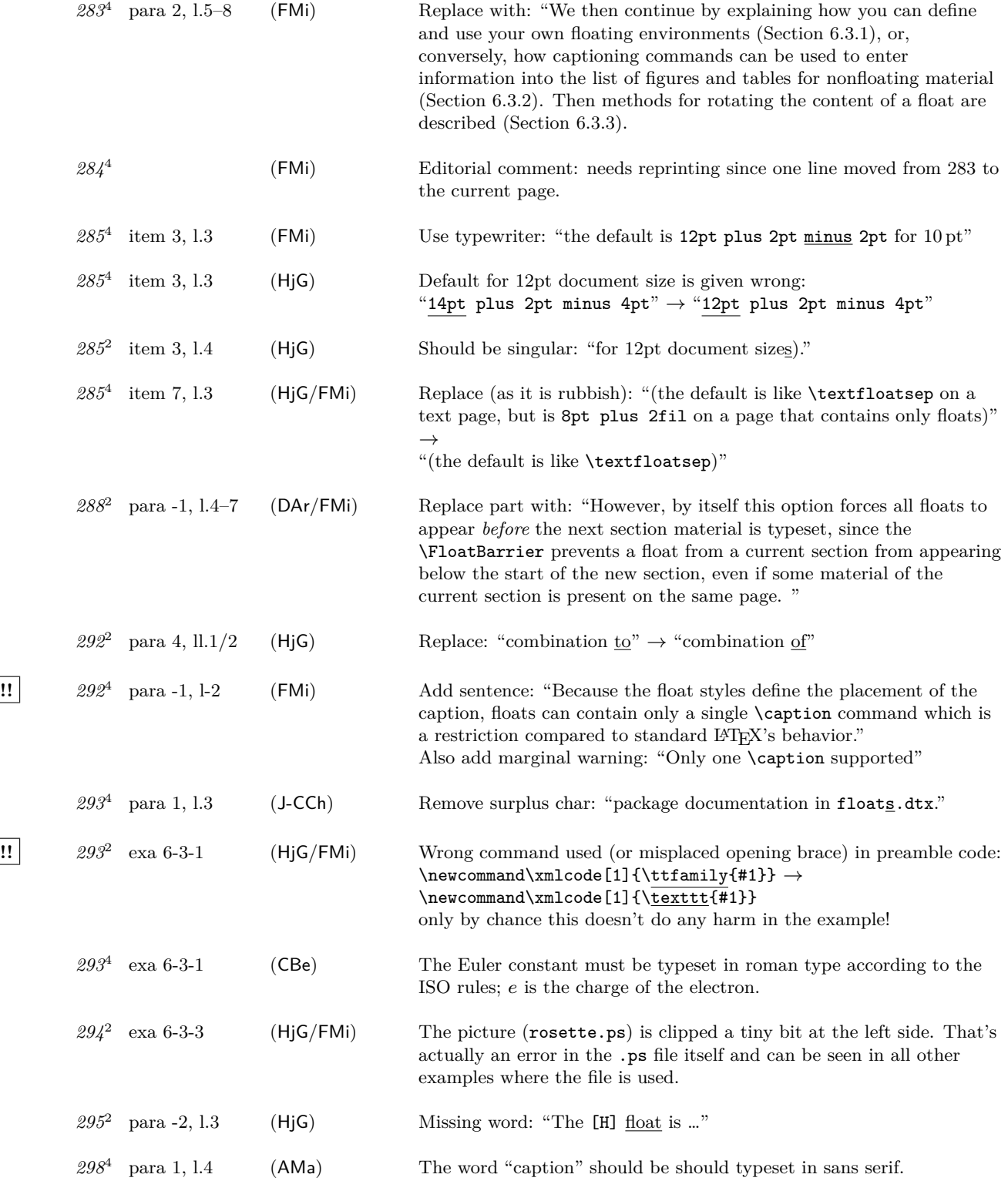

Errata for The LAT<sub>E</sub>X Companion, Second Edition (up to  $2006/05/18$ ) 15

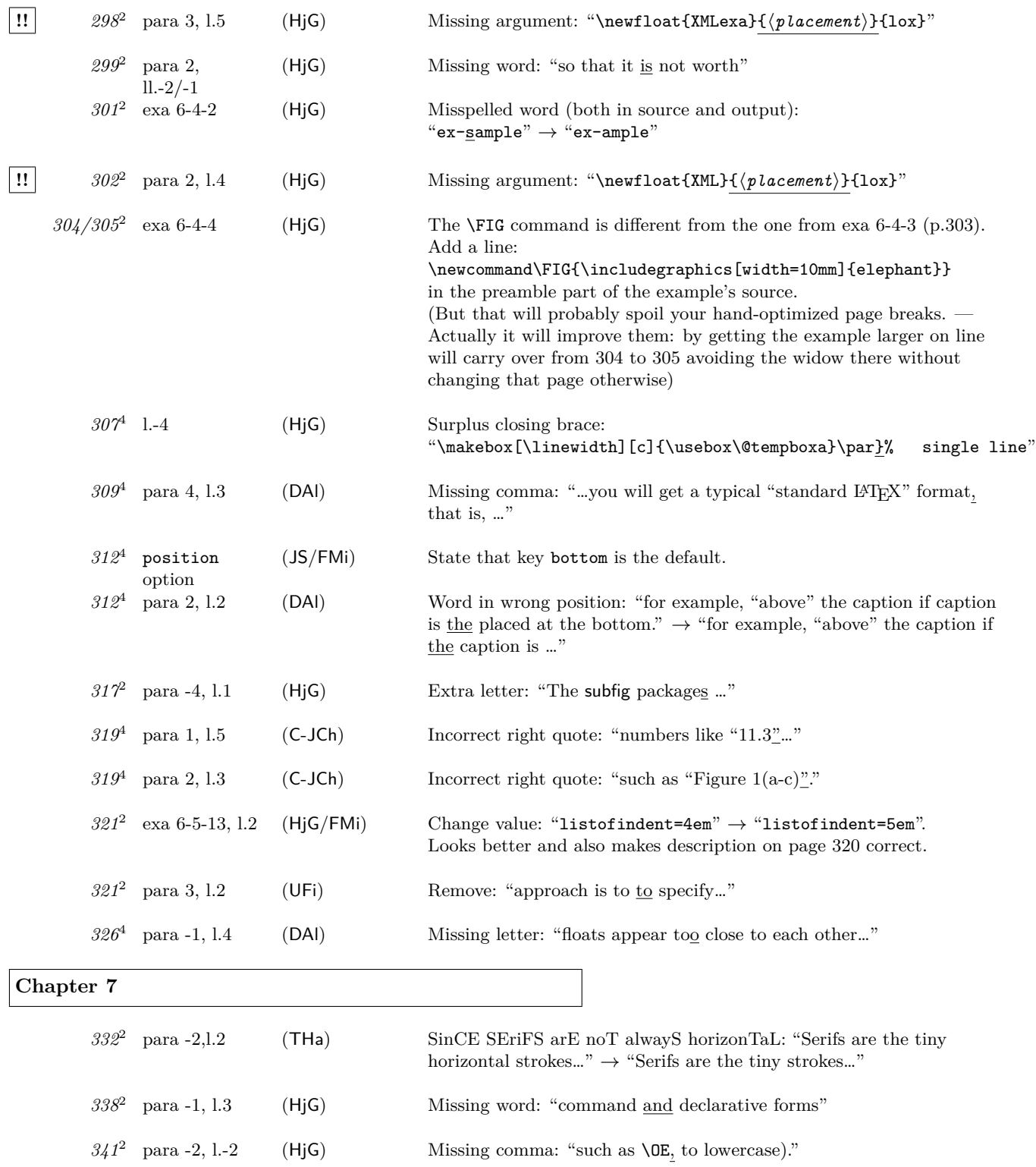

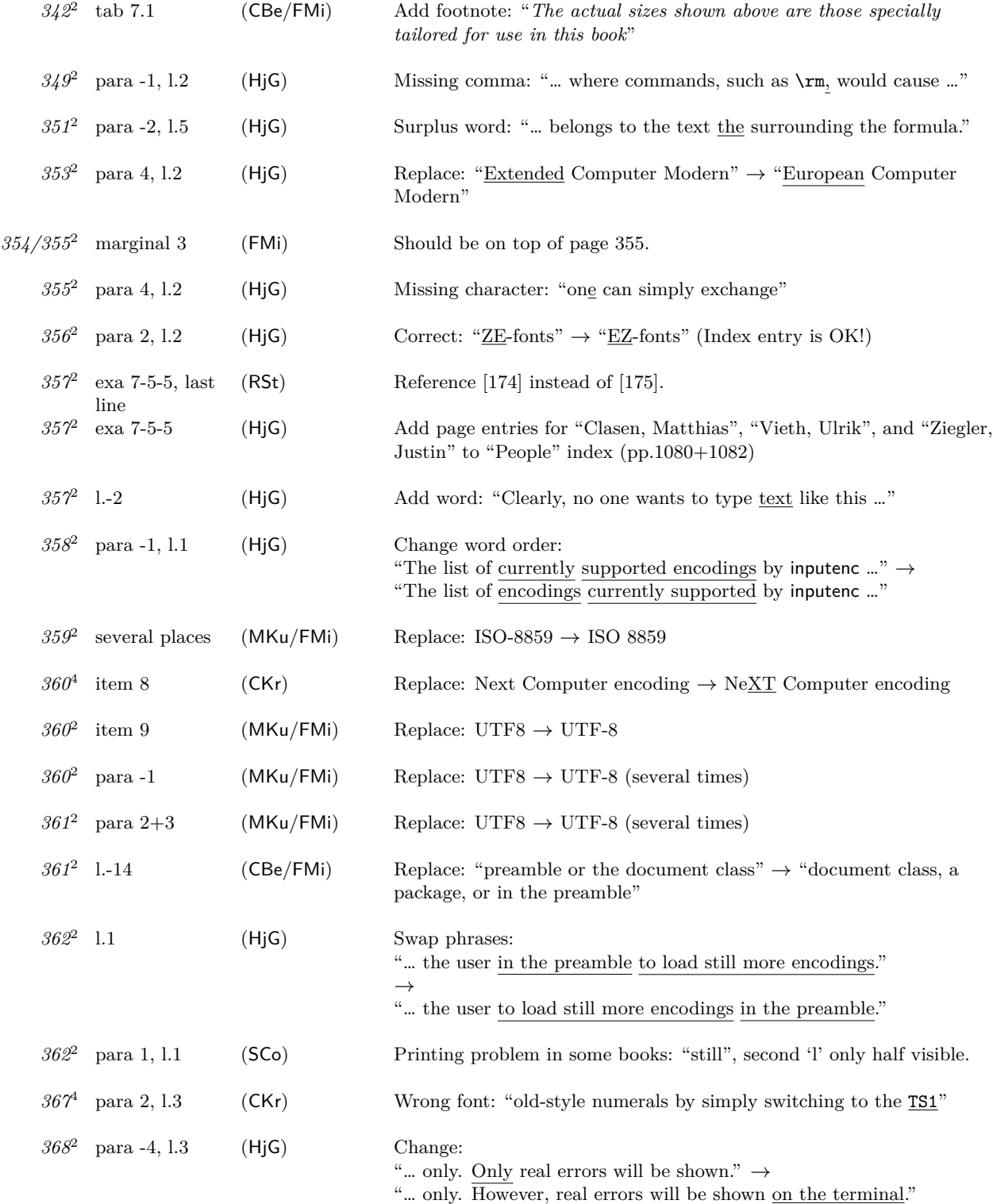

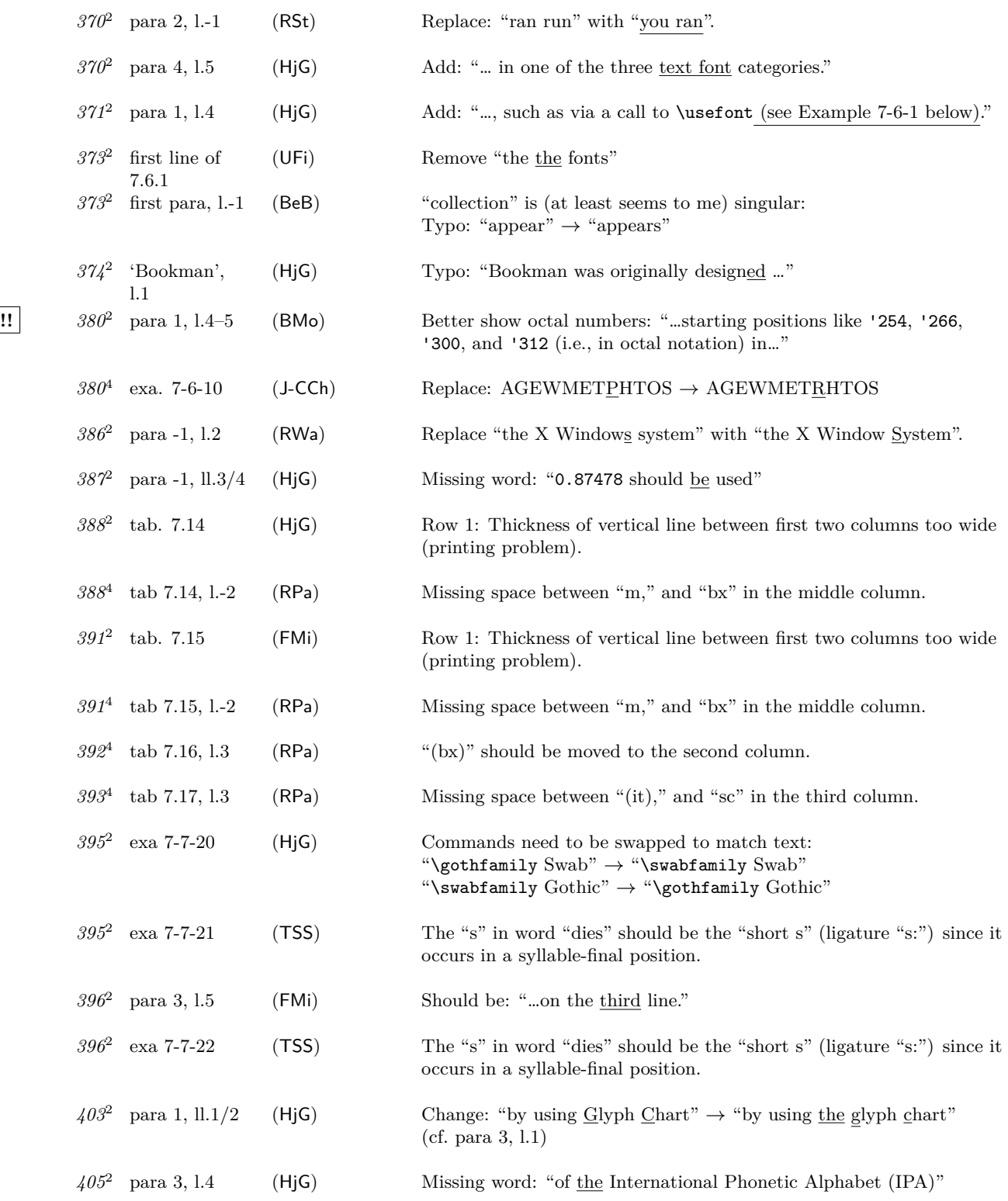

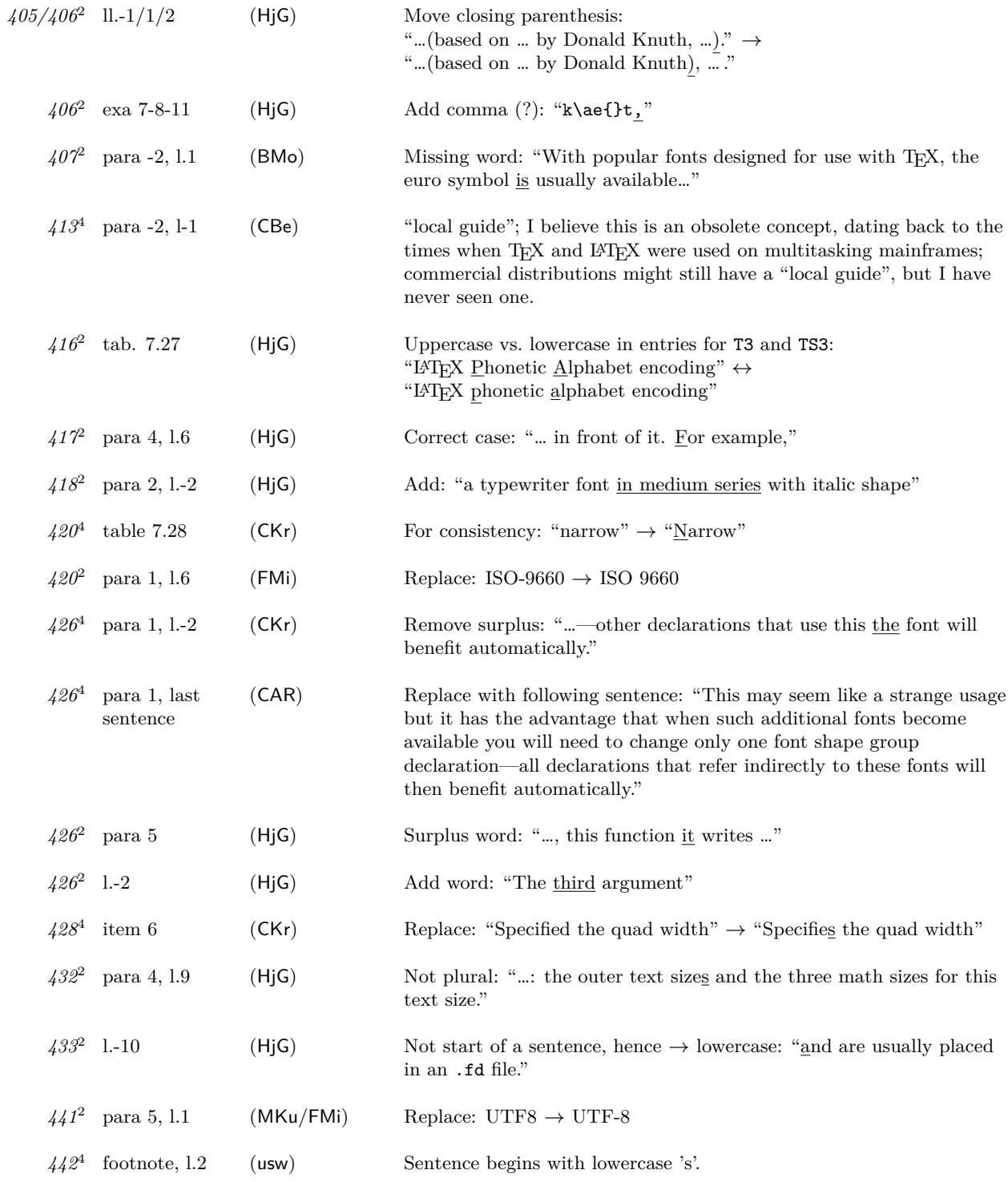

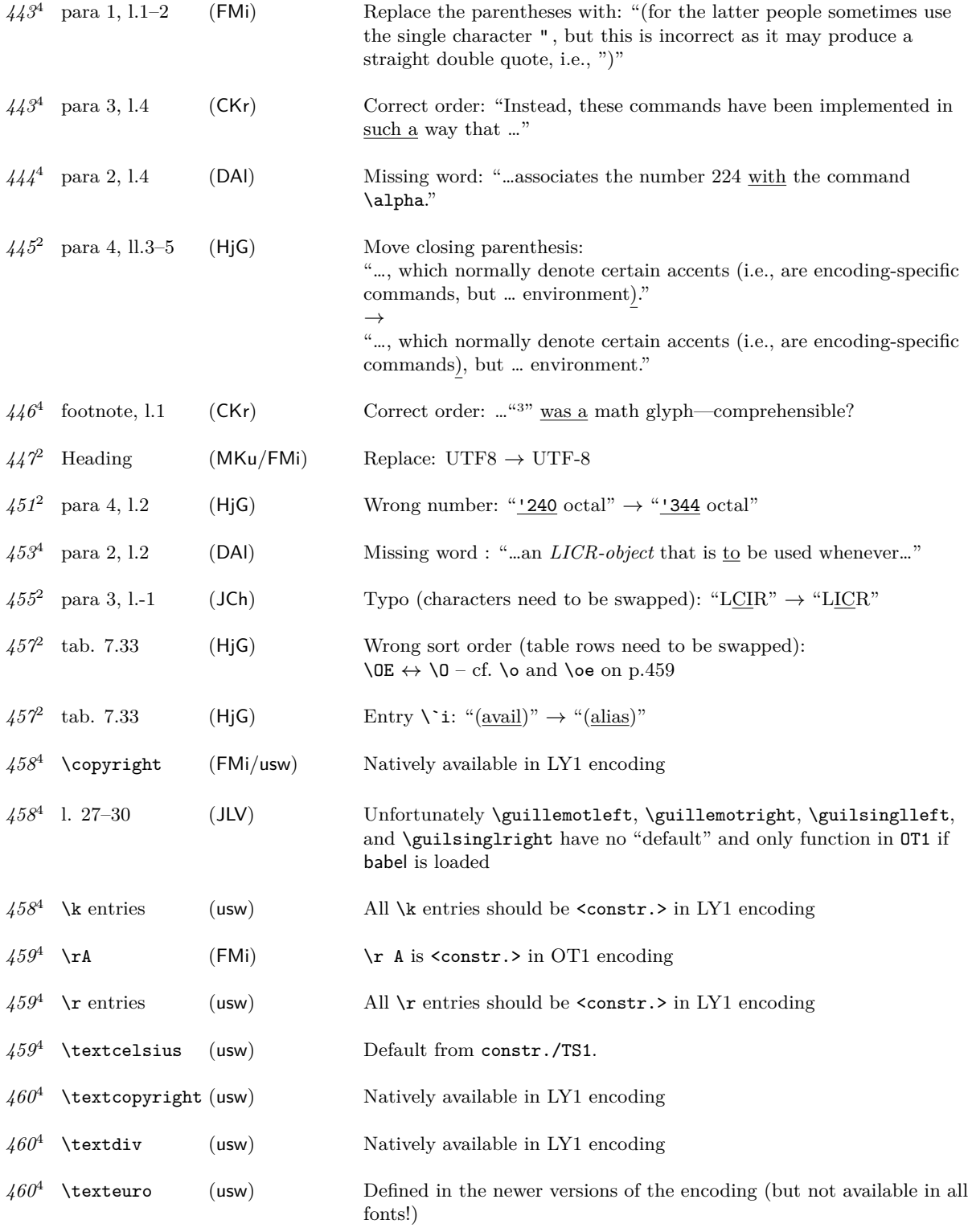

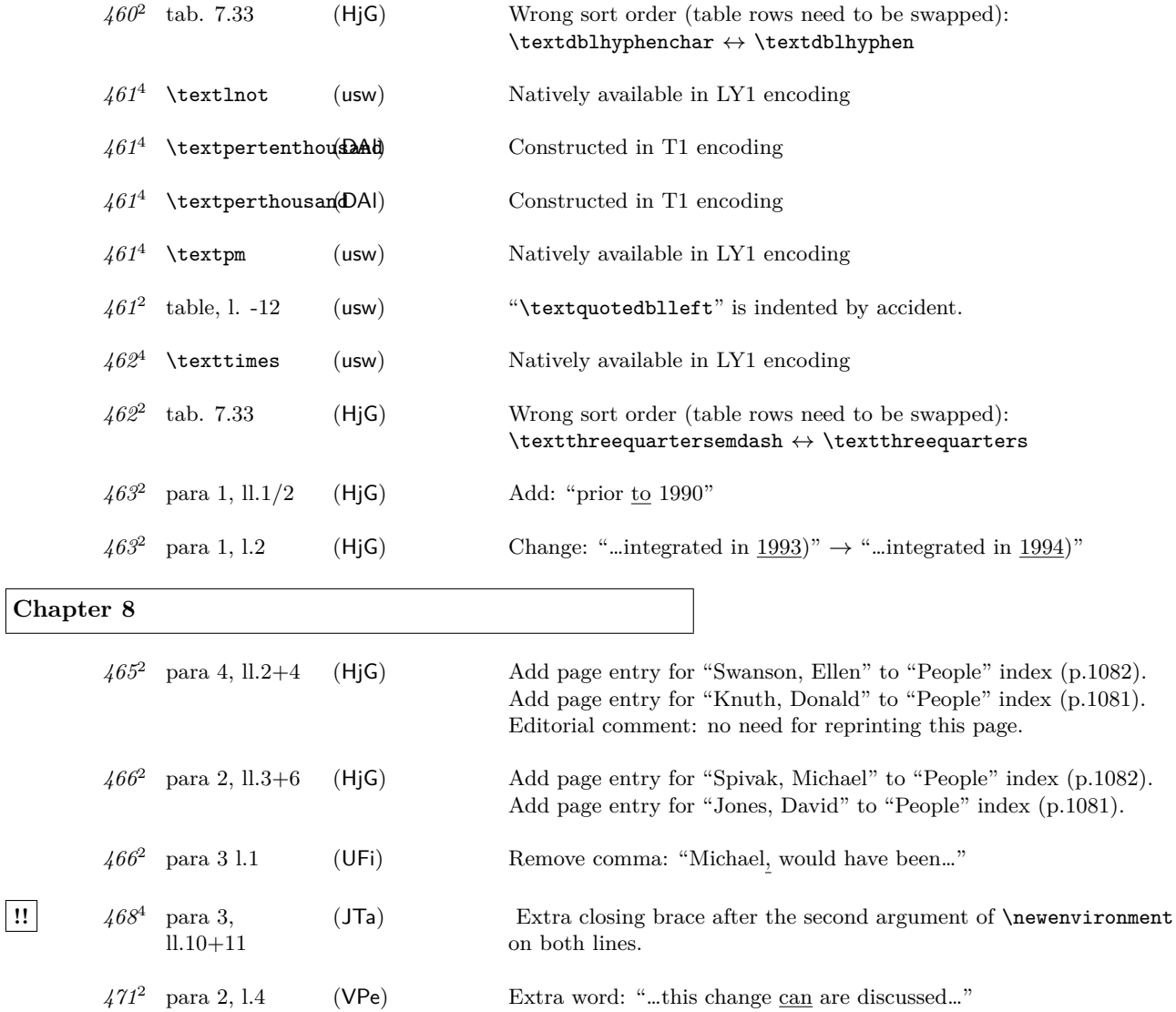

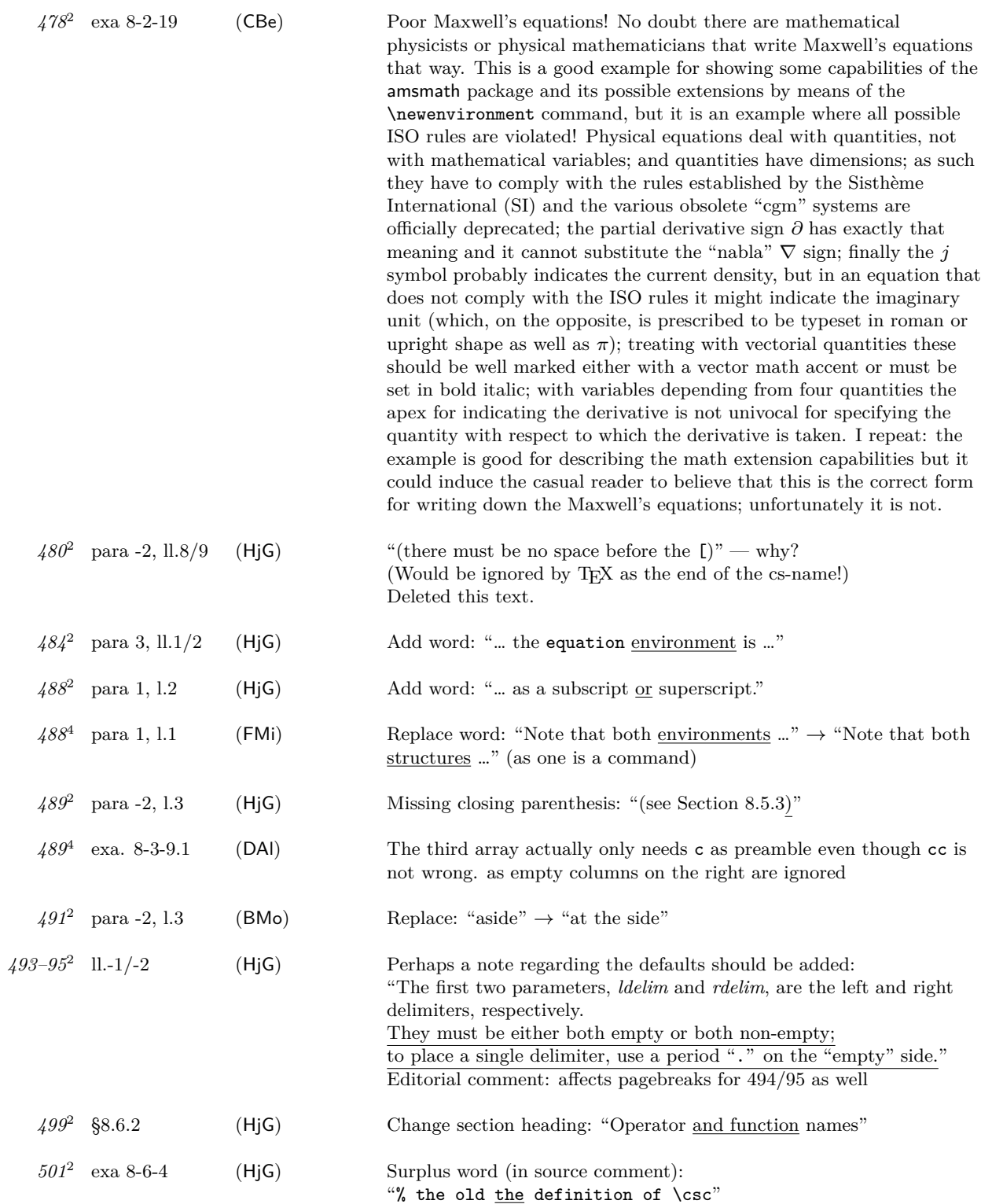

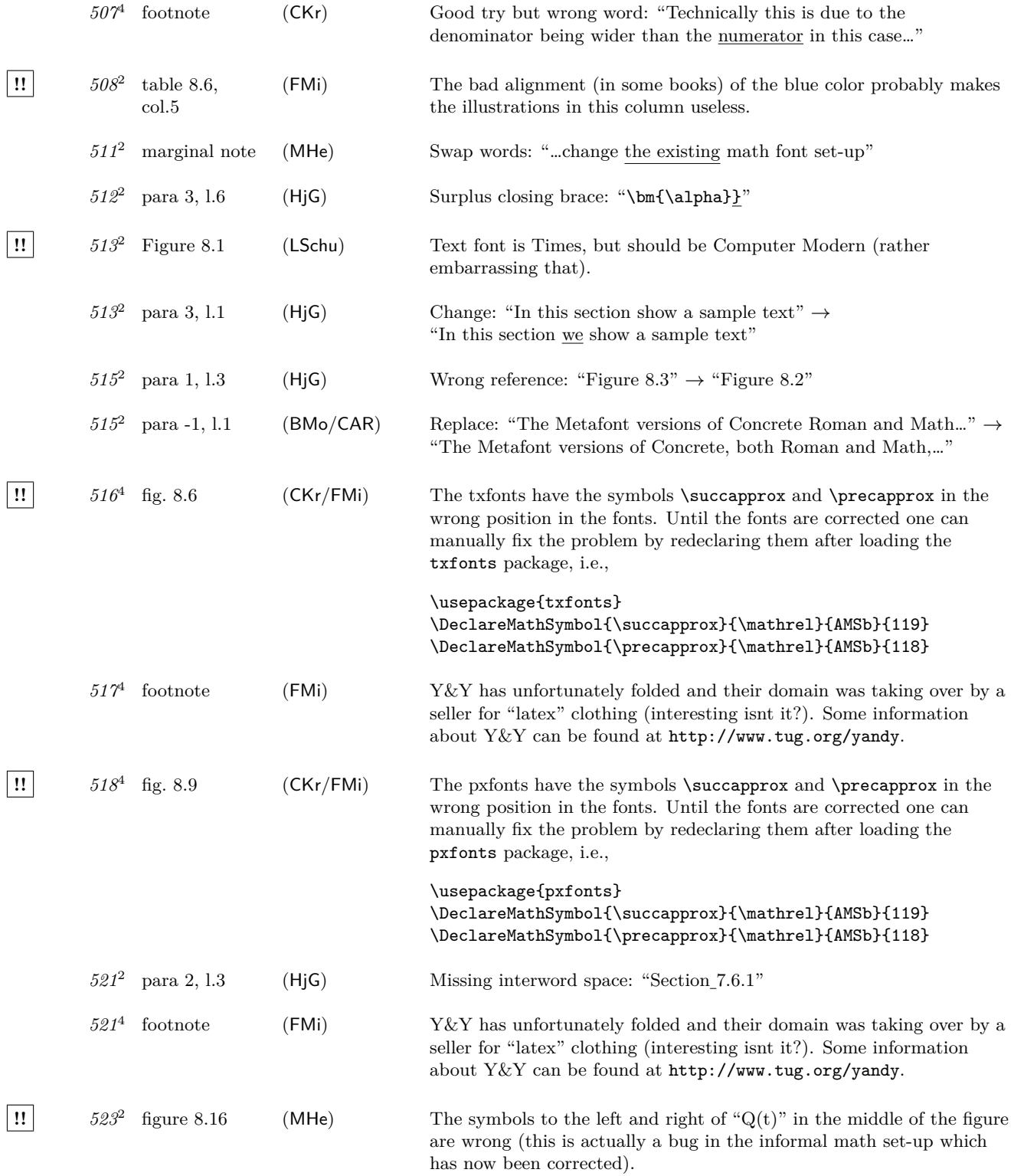

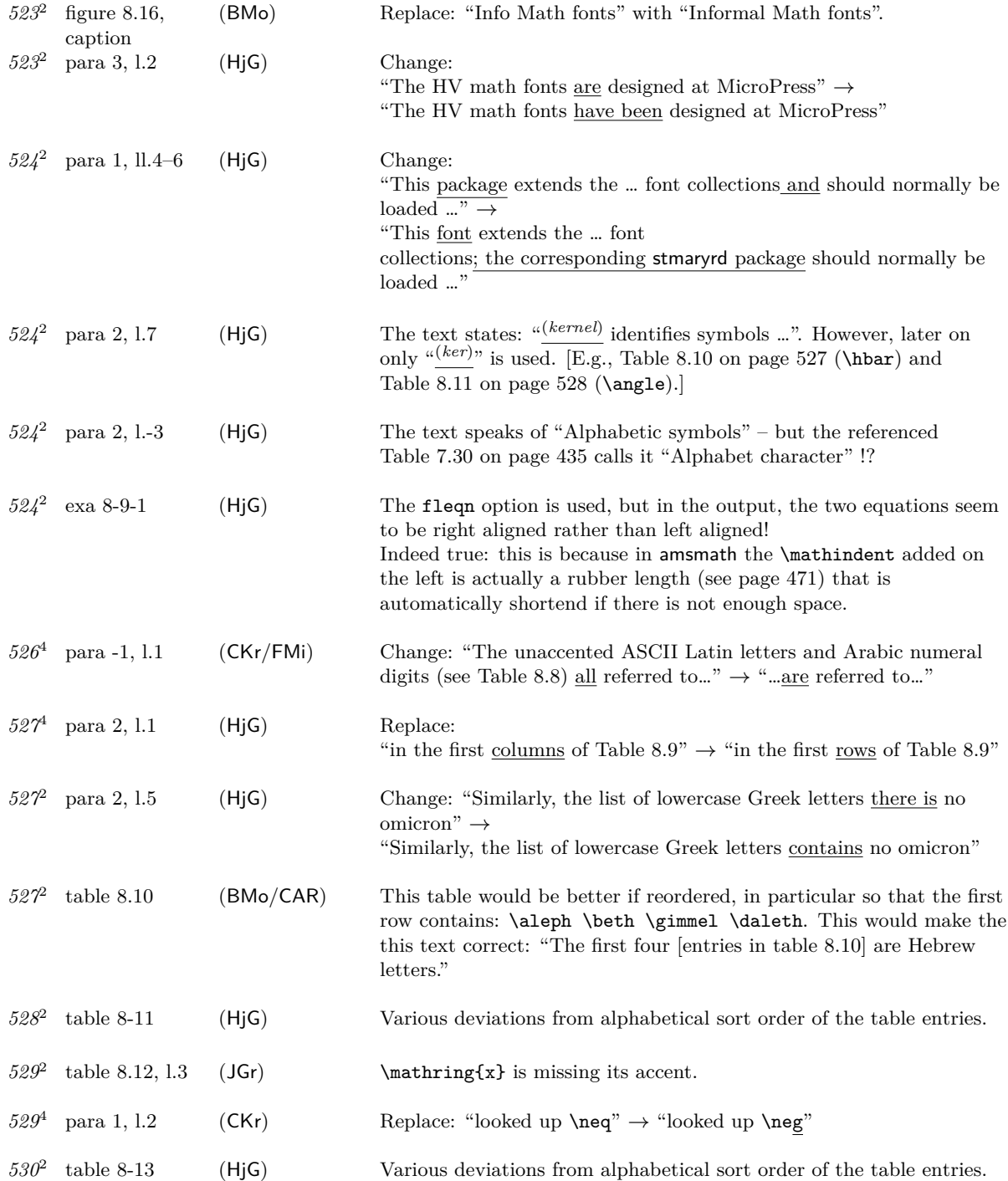

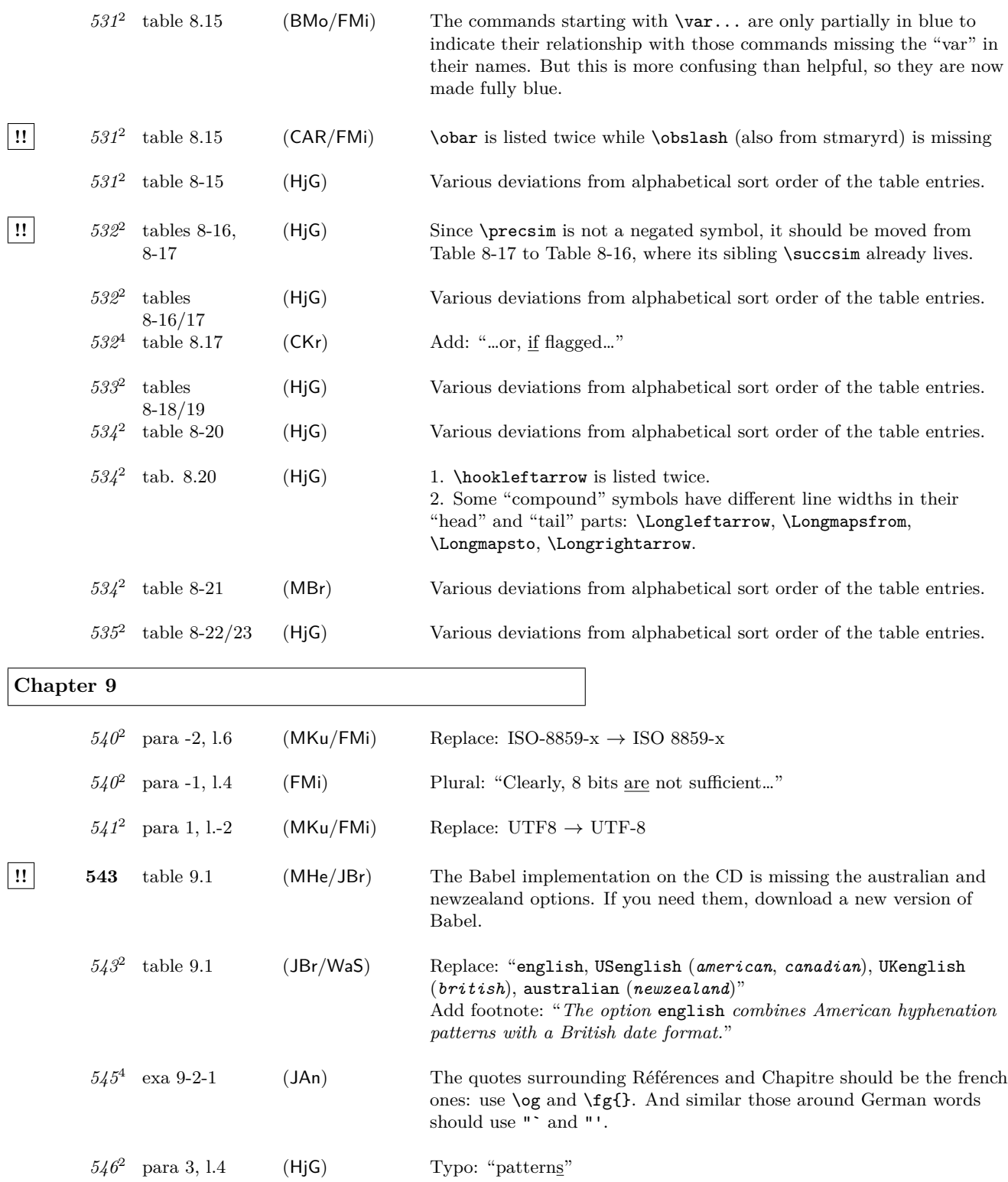

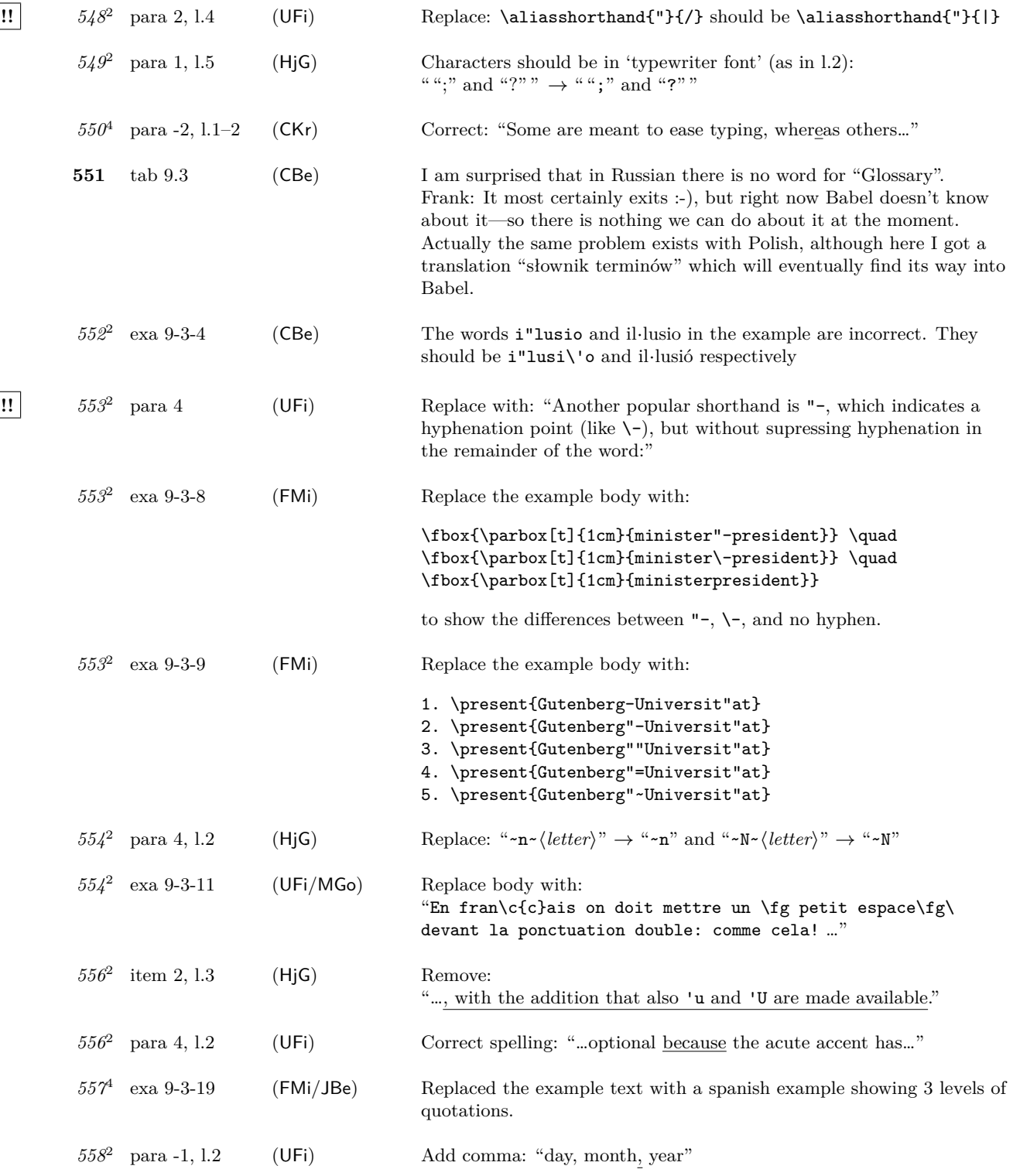

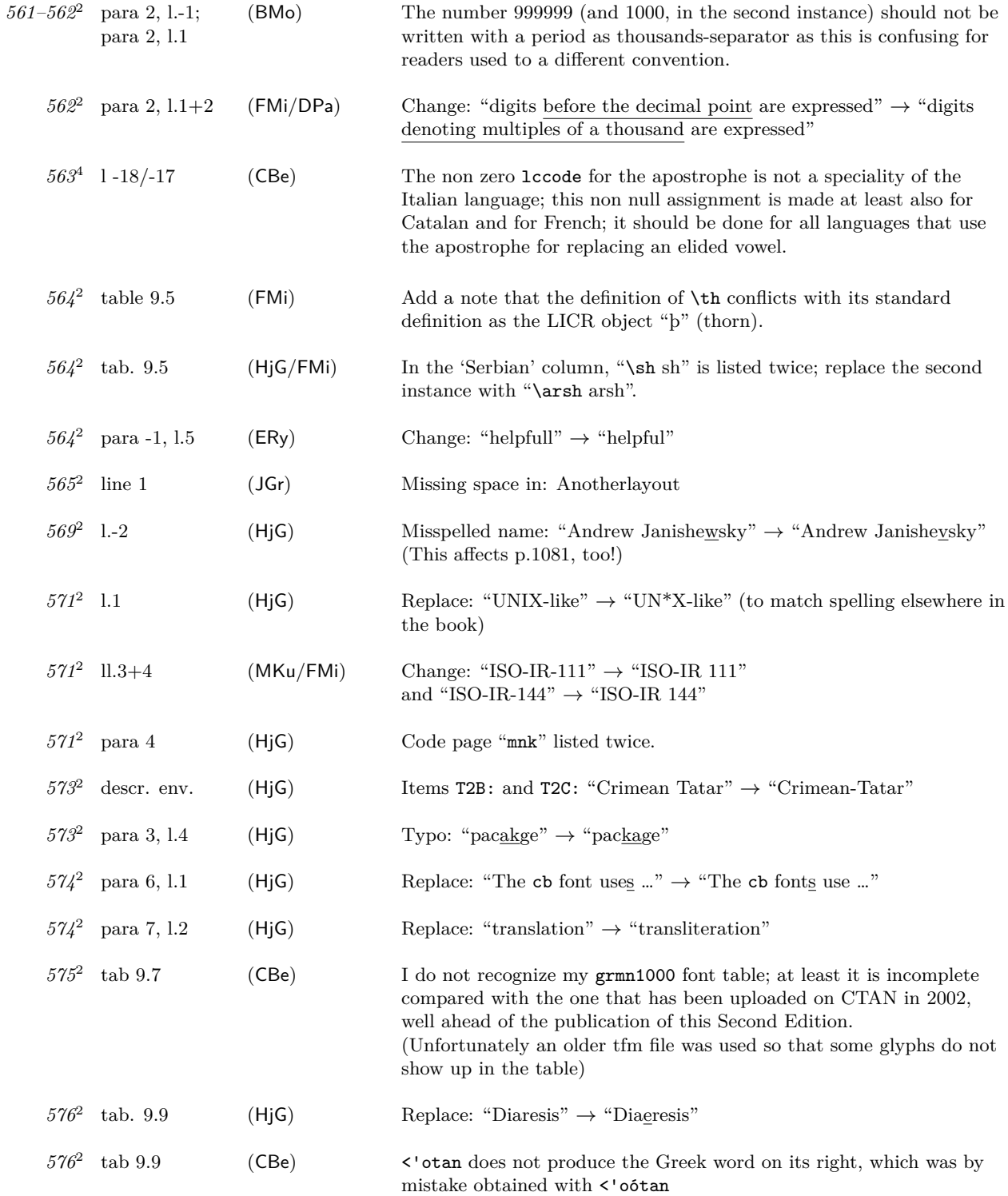

# Errata for The LATEX Companion, Second Edition (up to  $2006/05/18$ ) 27

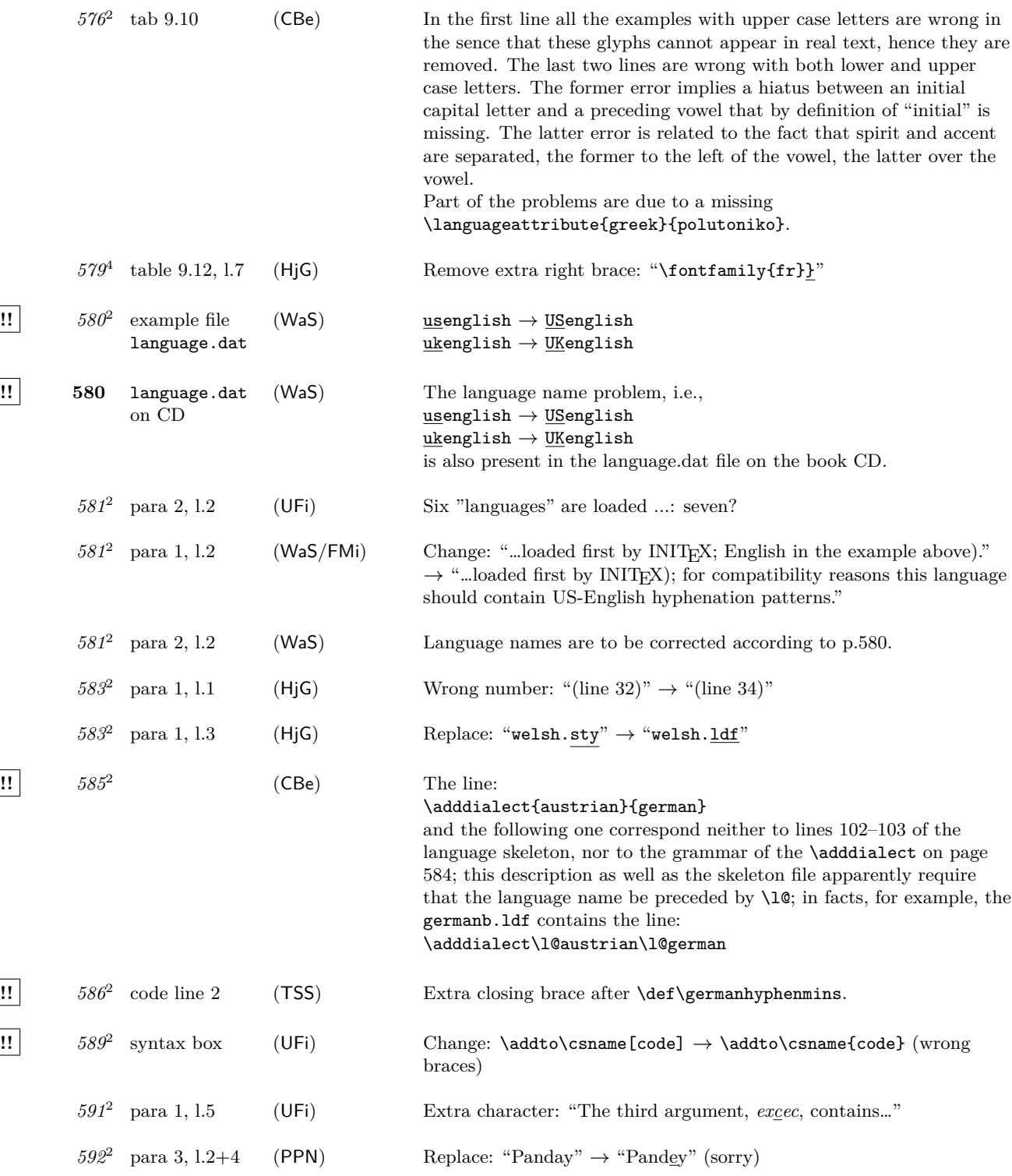

Errata for The LATEX Companion, Second Edition (up to  $2006/05/18$ ) 28

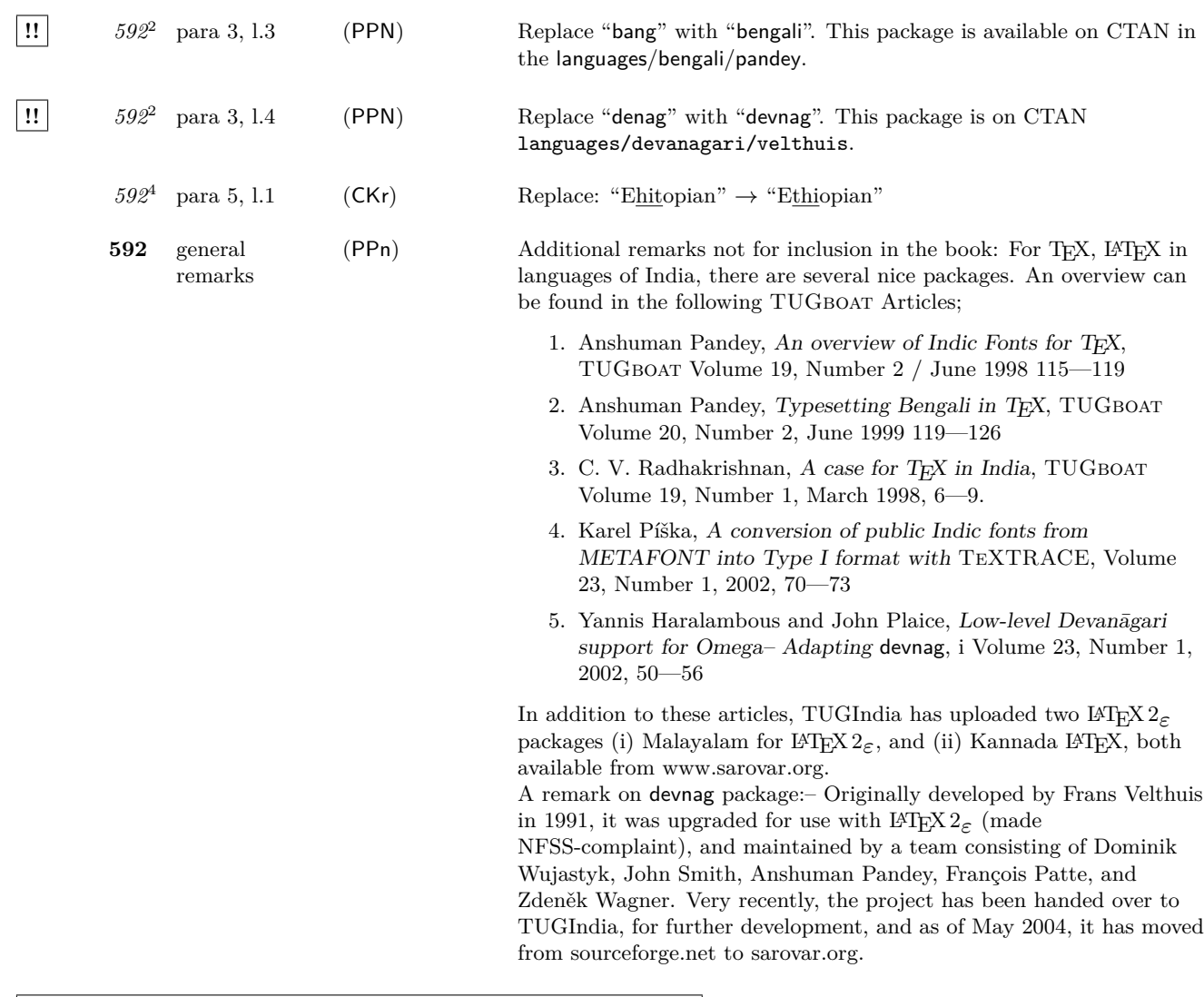

**Chapter 10**

|                          |               | $chap.10^2$ boxed texts | (HjG) | In addition to what has been reported elsewhere, here's an overview<br>of some more inconsistencies in (some of) the "syntax boxes" of this<br>chapter.<br>With parenthesized arguments, commas are part of the syntax; hence<br>they should be set in 'typewriter font' (???).<br>The space after these commas should also be uniform. |                                                                                                    |                |                        |                                                                   |  |
|--------------------------|---------------|-------------------------|-------|----------------------------------------------------------------------------------------------------|----------------------------------------------------------------------------------------------------|----------------|------------------------|-------------------------------------------------------------------|--|
|                          |               |                         |       | page(s)                                                                                                    | box(es)                                                                                                    | comma          | space                  | remark                                                            |  |
|                          |               |                         |       | 599                                                                                                    |                                                                                                    | $\rm\$         | $\mathbf{n}\mathbf{o}$ | asterisk should be in \tt                                         |  |
|                          |               |                         |       | 602/3                                                                                                    | all                                                                                                    | $\rm\$         | yes                    | "" vs. ""                                                         |  |
|                          |               |                         |       | 606                                                                                                    | $\mathbf{1}$                                                                                                    | $\rm\$         | $\mathbf{n}\mathbf{o}$ | $\ldots$ " vs. ""                                                 |  |
|                          |               |                         |       | 606                                                                                                    | $\overline{2}$                                                                                                    | $\setminus$ it | $\mathbf{n}\mathbf{o}$ |                                                                   |  |
|                          |               |                         |       | 607                                                                                                    |                                                                                                    | $\rm\$         | yes                    |                                                                   |  |
|                          |               |                         |       | 608                                                                                                    | all                                                                                                    | $\setminus$ it | $\mathbf{n}\mathbf{o}$ |                                                                   |  |
|                          |               |                         |       | 610                                                                                                    | $1 - 2$                                                                                                    | $\rm\$         | yes                    | "" vs. ""                                                         |  |
|                          |               |                         |       | 616                                                                                                    |                                                                                                    | \it            | $\mathbf{n}\mathbf{o}$ | also in text after box!<br>$(11.1+5$ in first para)               |  |
|                          |               |                         |       | 639                                                                                                    |                                                                                                    | \it            | $\mathbf{n}\mathbf{o}$ |                                                                   |  |
|                          |               |                         |       | 641                                                                                                    | $1 - 2$                                                                                                    |                | $\mathbf{n}\mathbf{o}$ | *various flaws;                                                   |  |
|                          |               |                         |       |                                                                                                    |                                                                                                    |                |                        | see separate error entry.                                         |  |
|                          | $596^2$       | para 4, 1.2             | (HjG) | Replace: "is the same as those produced" $\rightarrow$ "that "                                                                                                    |                                                                                                    |                |                        |                                                                   |  |
|                          | $597^2$       | $para -1,$<br>$1 - 4/3$ | (HjG) | Replace: ", in case they are changed" $\rightarrow$ ", in case it is changed"<br>Delete word: "which again that expects one argument."<br>The asterisk after $\times$ fancyput should be centred and the '(' and ')'<br>should be in typewriter.                                                                                        |                                                                                                    |                |                        |                                                                   |  |
|                          | $597/598^{2}$ | para -1, l.-2           | (HjG) |                                                                                                    |                                                                                                    |                |                        |                                                                   |  |
|                          | $599^{2}$     | boxed text              | (CAR) |                                                                                                    |                                                                                                    |                |                        |                                                                   |  |
| !!                       | $599^{2}$     | boxed text              | (HjG) | Replace brackets by braces. (The <i>horizontal-material</i> argument is not<br>an optional, but a mandatory one.)                                                                                                    |                                                                                                    |                |                        |                                                                   |  |
|                          | $600^{2}$     | para 2, 1.4             | (HjG) | Replace: " $\underline{\text{don't}}$ work" $\rightarrow$ " $\underline{\text{does not}}$ work"                                                                                                    |                                                                                                    |                |                        |                                                                   |  |
|                          | $600^2$       | exa 10-1-12             | (GBa) | The optional parameter " $[t]$ " in the second example is printed as text<br>in line $(1)$ .<br>Remove in code: "[t]"<br>Append to previous paragraph: "An optional position argument is not<br>supported."                                                                                                    |                                                                                                    |                |                        |                                                                   |  |
|                          |               | $601^2$ 1.-17           | (CBe) |                                                                                                    | Add word: Calculating the horizontal and vertical distance                                                                                                    |                |                        |                                                                   |  |
|                          | $602 - 603^2$ | all boxed<br>texts      | (CAR) |                                                                                                    | All the parentheses $($ ' and ' $)$ ' $(9 \text{ pairs in total})$ should be in<br>'typewriter font'.                                                                                                   |                |                        |                                                                   |  |
| 604,605,609 <sup>2</sup> |               |                         | (HjG) |                                                                                                    | On p.604 (l. -2) and p.605 (ll. 1, 2) we have "join environment(s)".<br>On p.605 (ll. -6, -1) these are called " $\ldots$ join environments".<br>On p.609 (para 3, 1.5) it's "join environments" again. |                |                        |                                                                   |  |
|                          | $606^4$       | para 2, 1.1             | (HjG) |                                                                                                    |                                                                                                    |                |                        | "The epic " $\rightarrow$ either: "epic " or: "The epic package " |  |

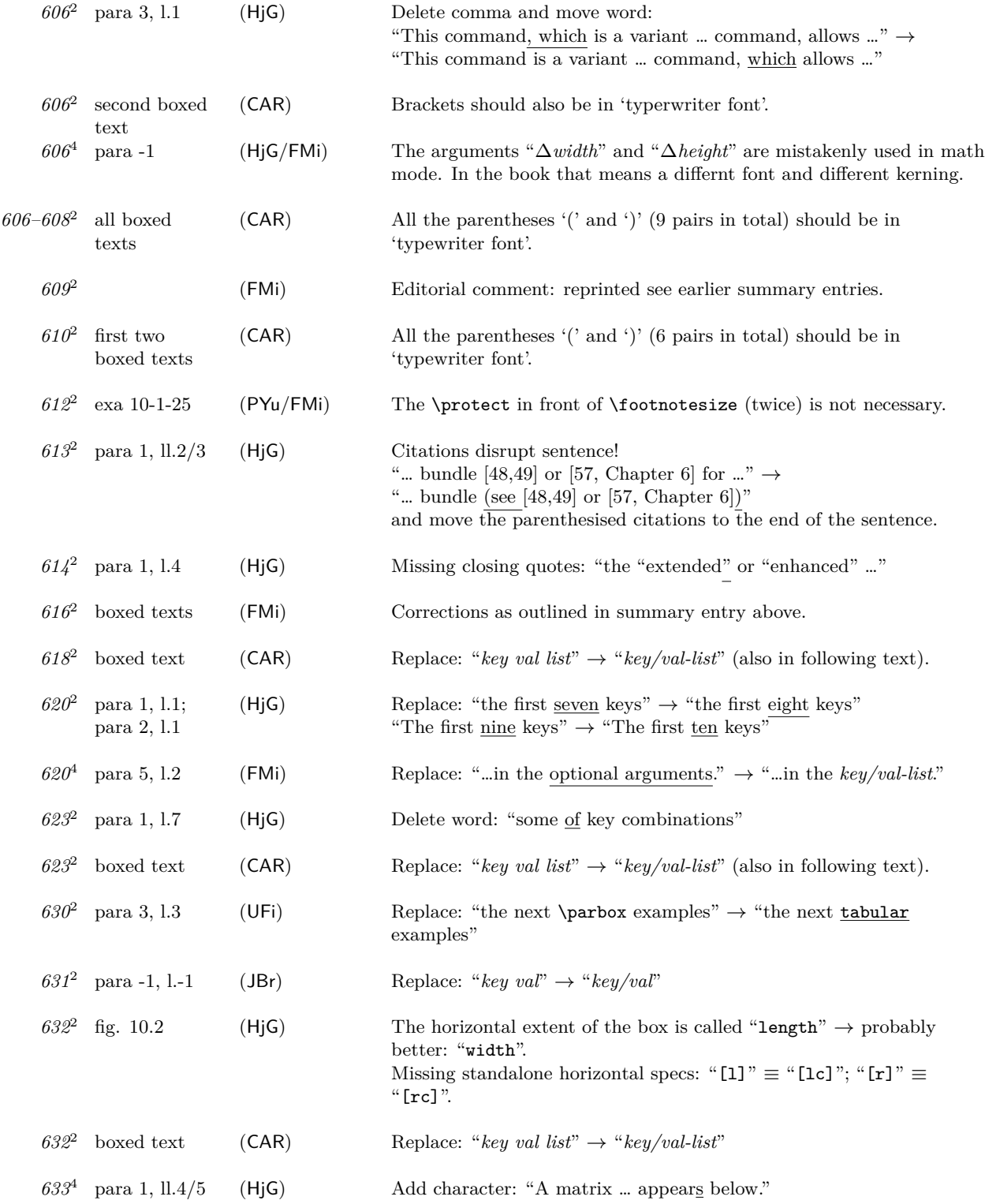

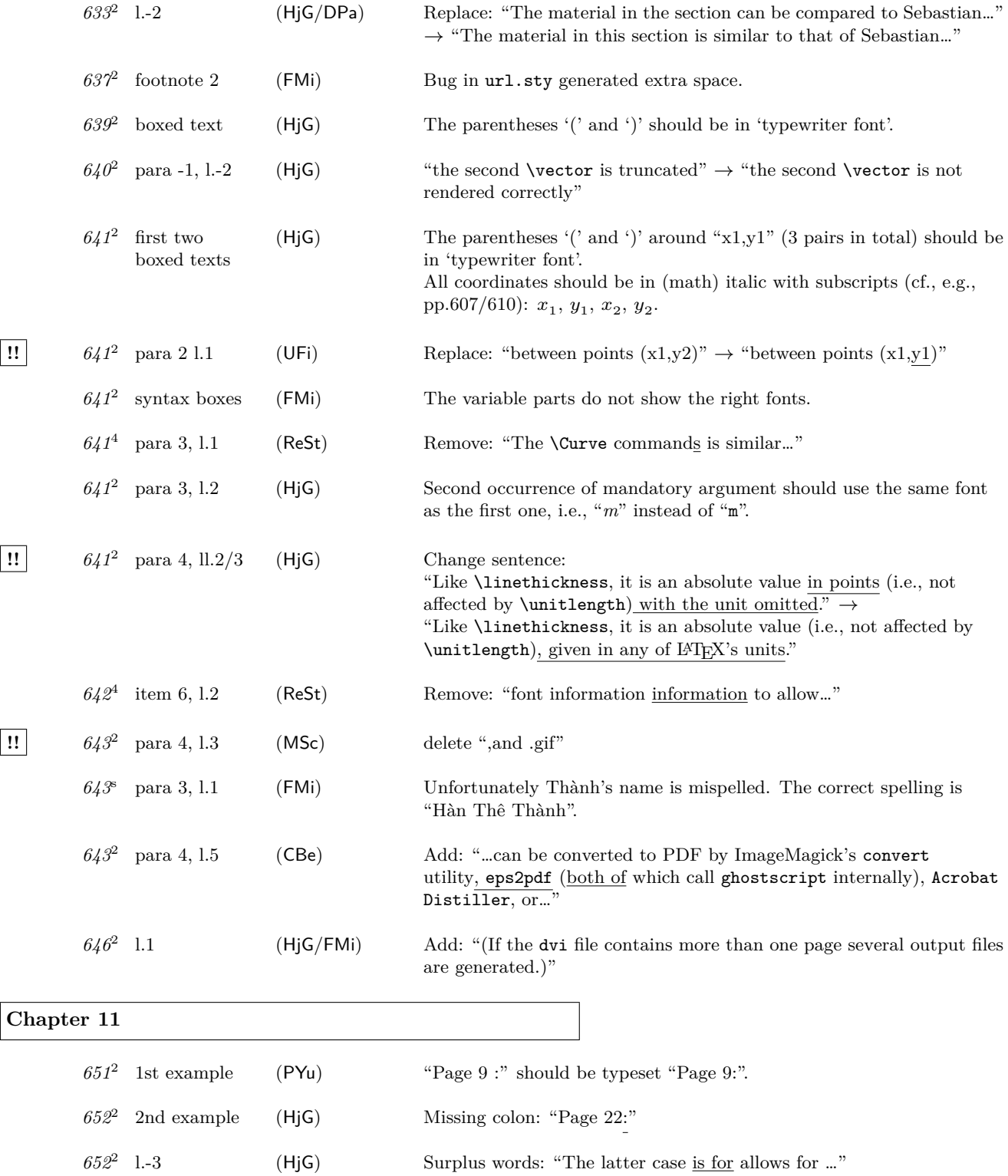

Errata for The  $\mu$ T<sub>E</sub>X Companion, Second Edition (up to  $2006/05/18$ ) 32

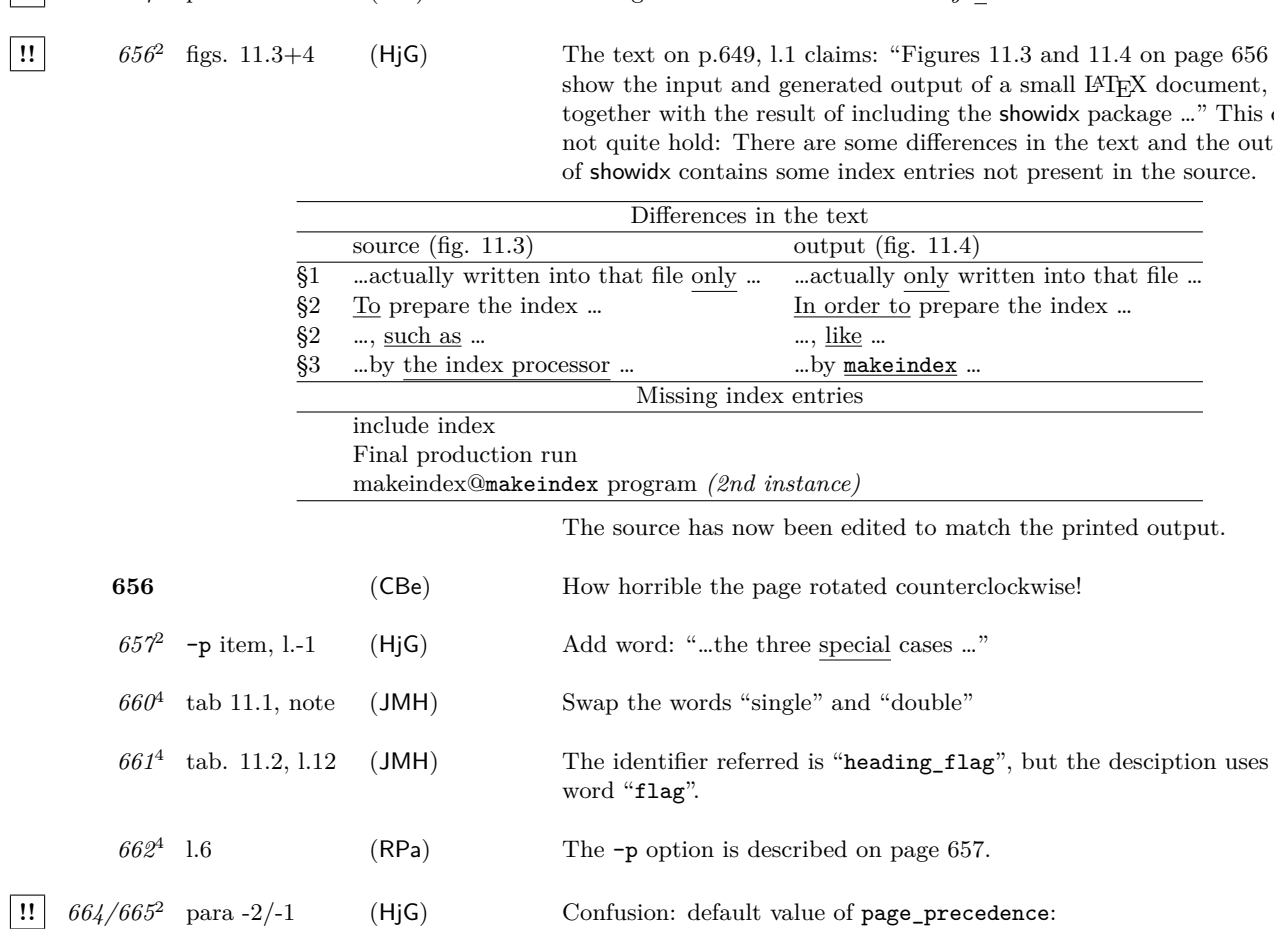

**!!** *661/664-5*<sup>4</sup>

**1!**  $654^2$  para 2 l.7 (UFi) Missing }: "like \index{\texttt{*key*}} and"

ut of a small L<sup>AT</sup>EX document, …, g the showidx package …" This does erences in the text and the output ries not present in the source.

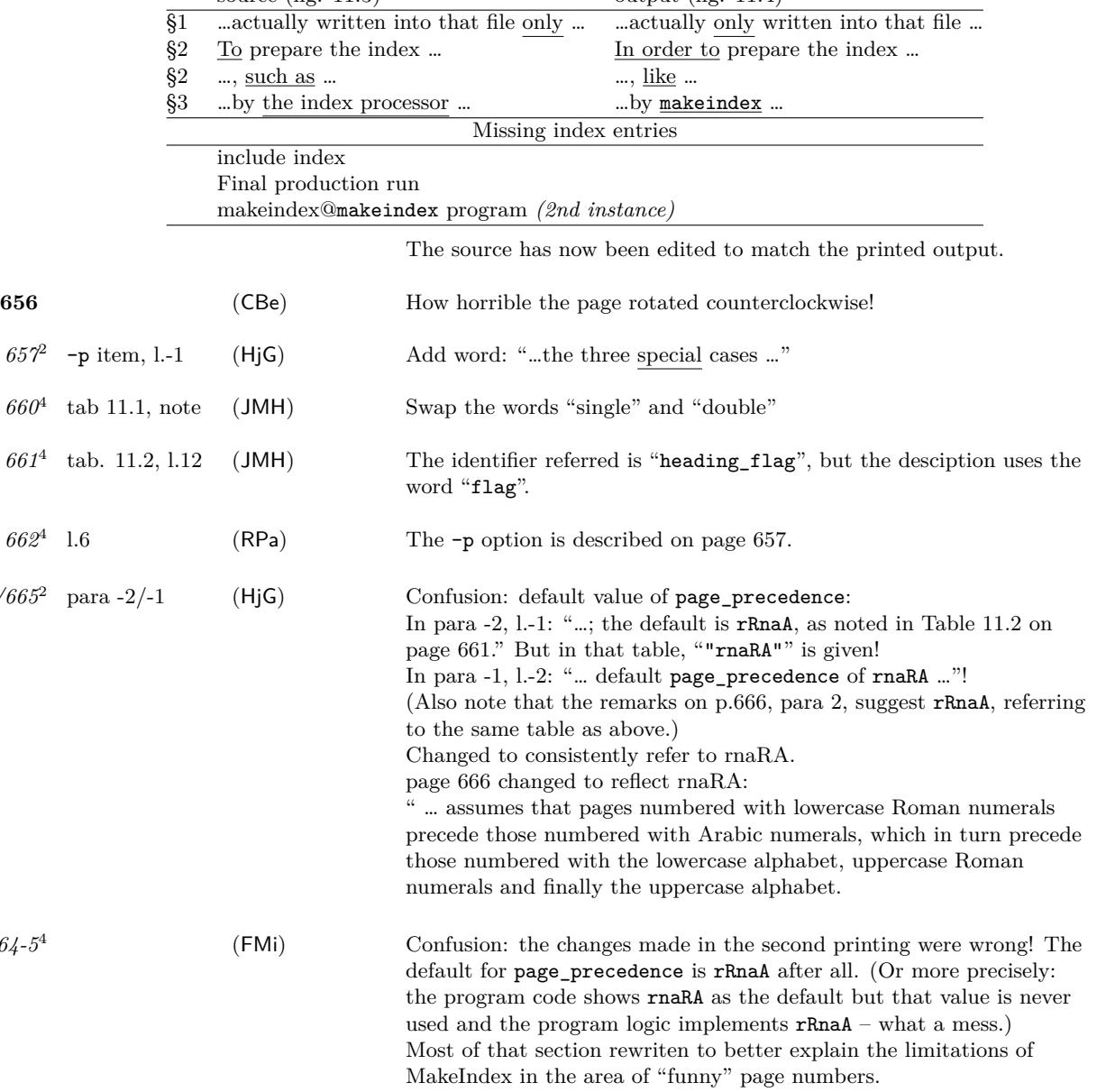

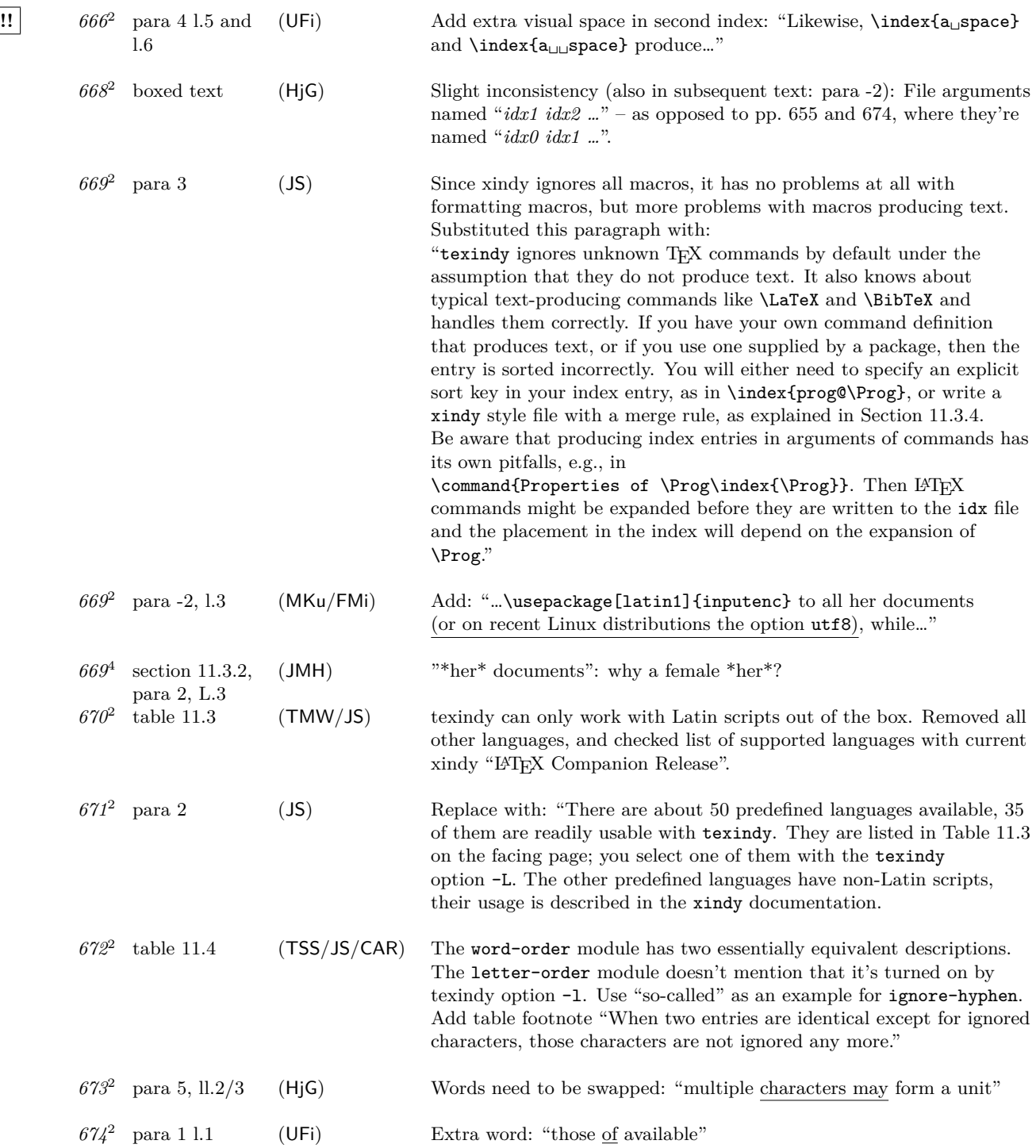

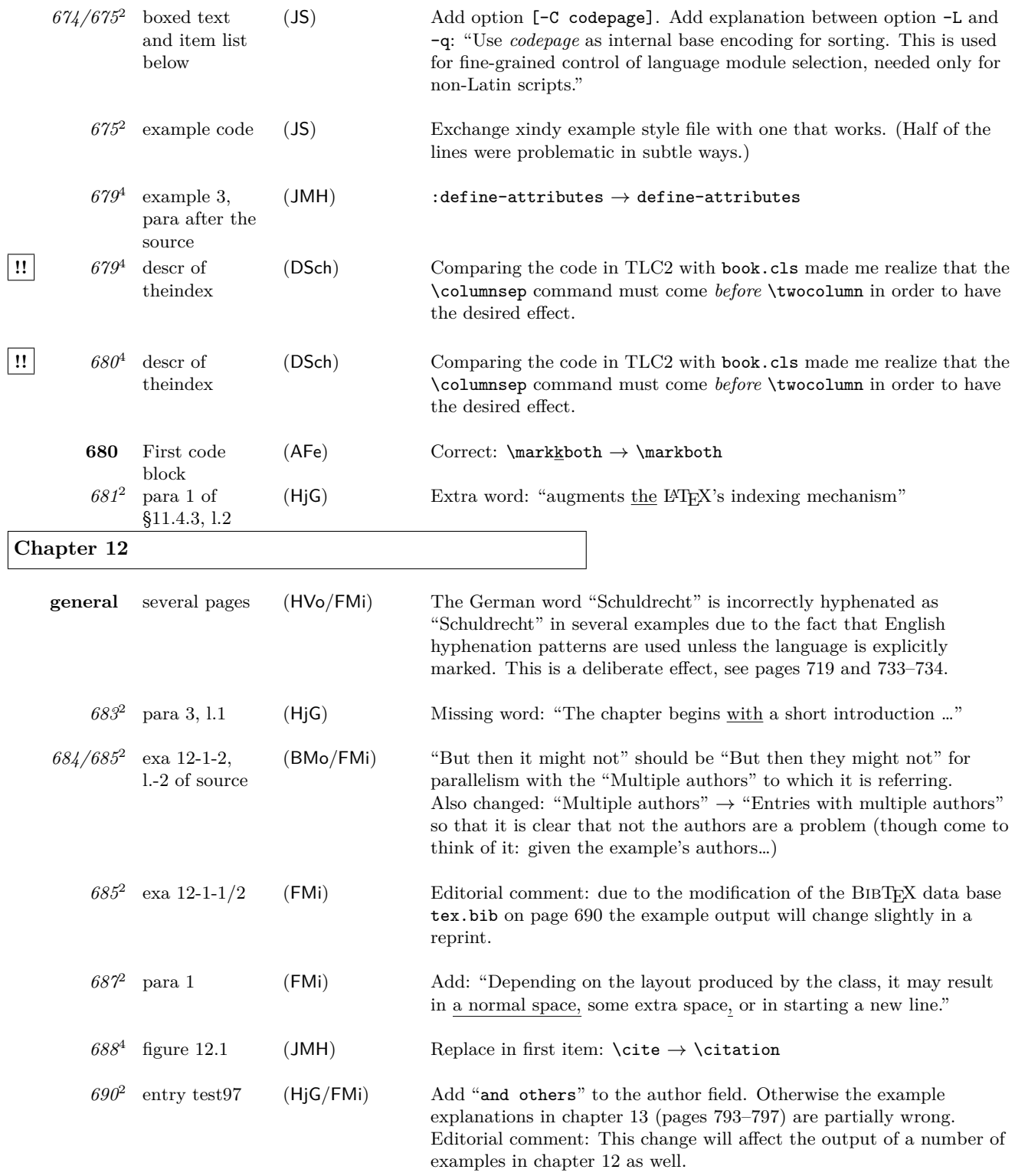

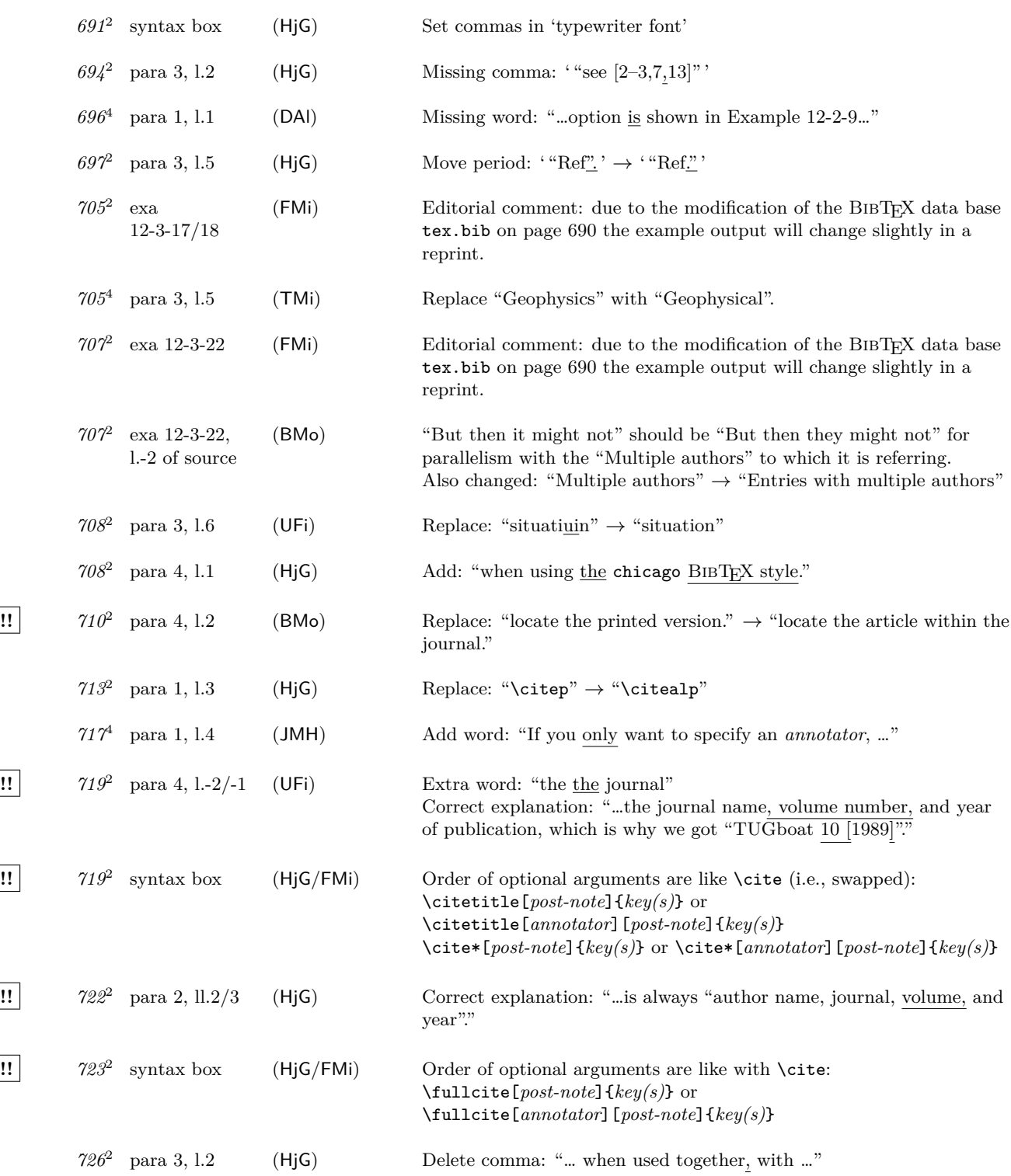

Errata for The LAT<sub>E</sub>X Companion, Second Edition (up to 2006/05/18) 36

**!!** *727*<sup>2</sup> para 3, l.-3 (JBe) Replace: \jbnovarioref → \jbignorevarioref *727*<sup>2</sup> examples 12-5-21/22 (FMi) Not wrong, but it looks funny: due to the chosen example height the footnote from the previous page (not shown) is partially carried over so we get "43311-7" as the first item in the footnote. That is the last part of the ISBN number see example 12-5-20. Previous page enlarged by one line to avoid this. \AtBeginDocument{\enlargethispage\*{\baselineskip}} added to (hidden) preamble commands. *729*<sup>2</sup> para 1, l.-1 (HjG) Correct: "to "Ibid., § 3"." **!!** *730*<sup>2</sup> example 12-5-28 (UFi) Citation 7 and 8 are similar, but the description above says something else... To correct this mistake and to better show what happens, the example was changed to contain a slightly different set of citations (same change was made to example 12-5-27): Full citations: \cite{aschur} \cite{bschur} not shown on the left! \newpage text \cite[\S\,7]{aschur} text \cite[\S\,8]{aschur} \cite[\S\,16]{zpo} text \cite[\S\,7]{bschur} \cite{aschur} text \cite[\S\,3]{zpo} And the text above the example was changed as follows: "If name&title&auto was selected (either implicitly or explicitly), then the following happens: the first citation of a publication automatically displays the full entry (citation 5 in the next example). In case of repeated citations to unambiguous works only the name of the author(s) are shown (citation 8). For ambiguous citations this will be done only for immediately following citations (citation 4). However, if there are intervening citations, then the name(s) and short titles are shown (citations 3, 6, and 7)."  $731^2$  para 1, 1.4 (HjG/FMi) Correct/change to: "that <u>two</u> citations ... <u>are</u> actually wrong:"  $732^4$  para 3. l.2 (JMH) Replace: "in which case the first cross-reference ..."  $\rightarrow$  "in which case a cross-reference …"  $734^4$  para 1, l.2 (CKr) Correct: \bibgerman  $\rightarrow$  \bibsgerman *734*<sup>4</sup> para 2, l.-1 (CKr) Remove surplus letters: "get the correction hyphenation." **!!** *741*<sup>2</sup> l.-5 (HjG) Missing closing brace: \renewcommand\opcit{\textit{supra}} **!!** *743*<sup>2</sup> item 3 (UFi) Equal sign missing: sortkey = "Bismarck, Otto von".

### Errata for The  $\mu$ T<sub>E</sub>X Companion, Second Edition (up to  $2006/05/18$ ) 37

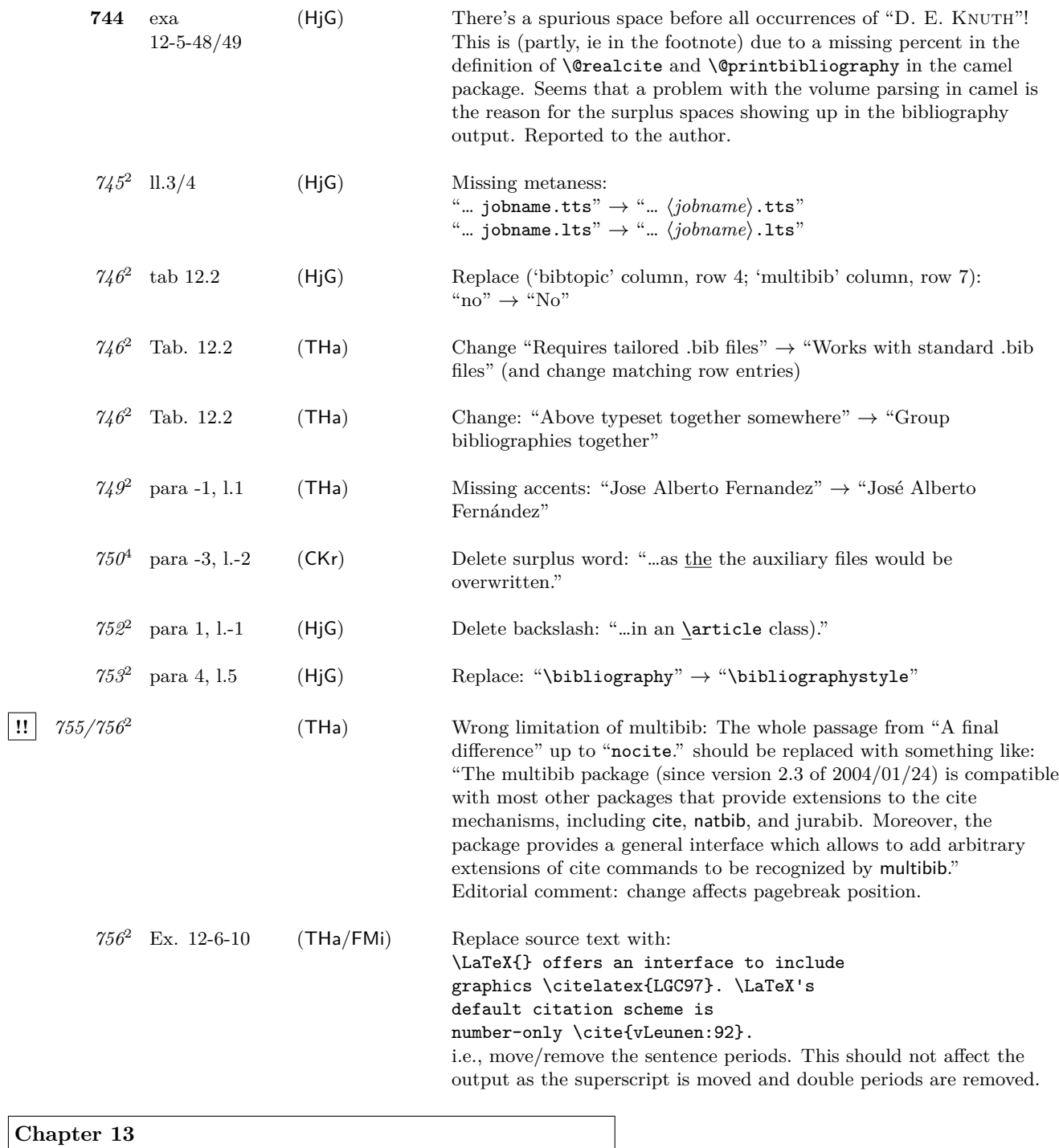

*758*<sup>2</sup> para 3, ll.1/2 (HjG) Delete word: "… to look for management tools that help in managing such databases."

 $\overline{\phantom{a}}$ 

# Errata for The IATEX Companion, Second Edition (up to  $2006/05/18$ ) 38

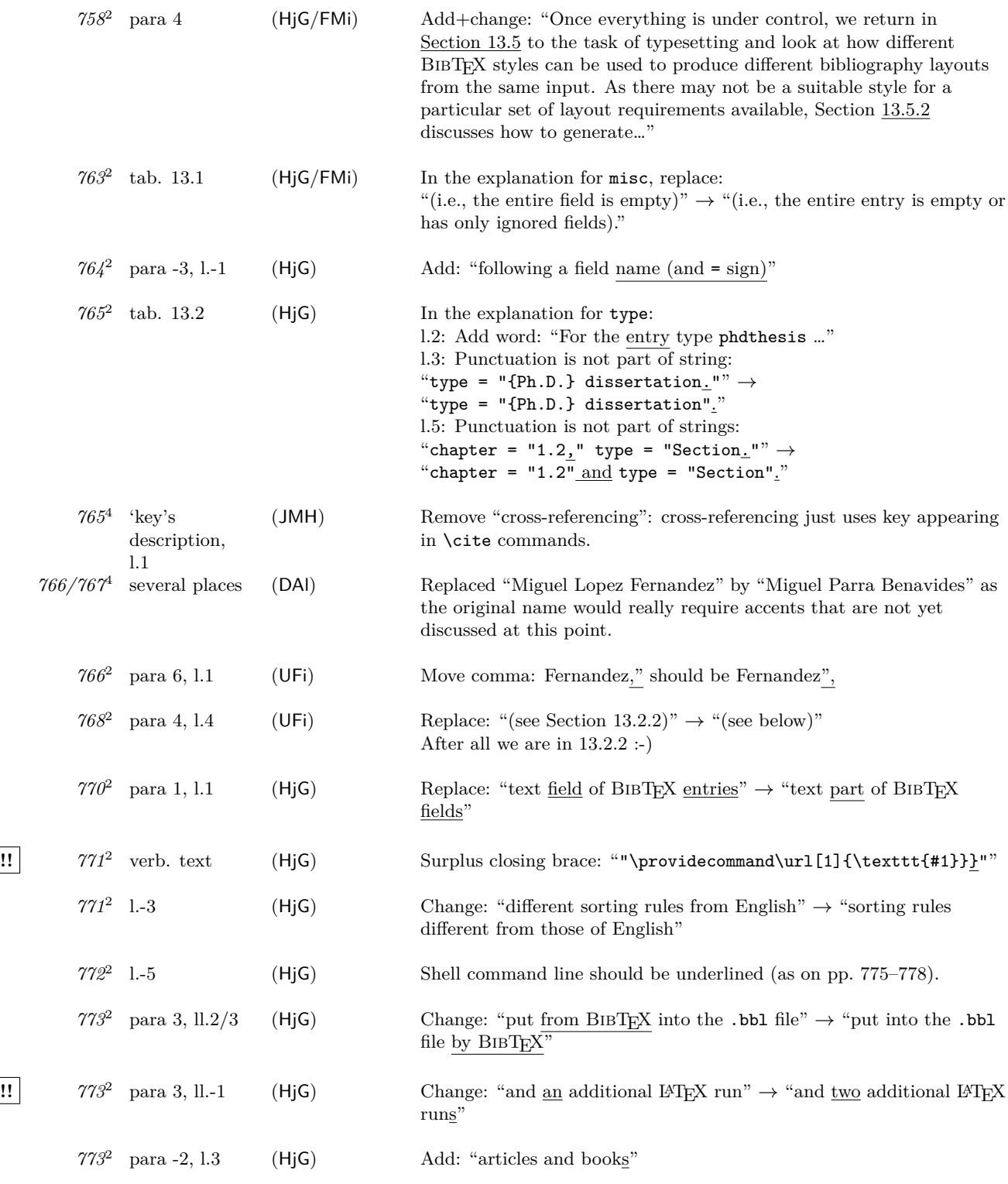

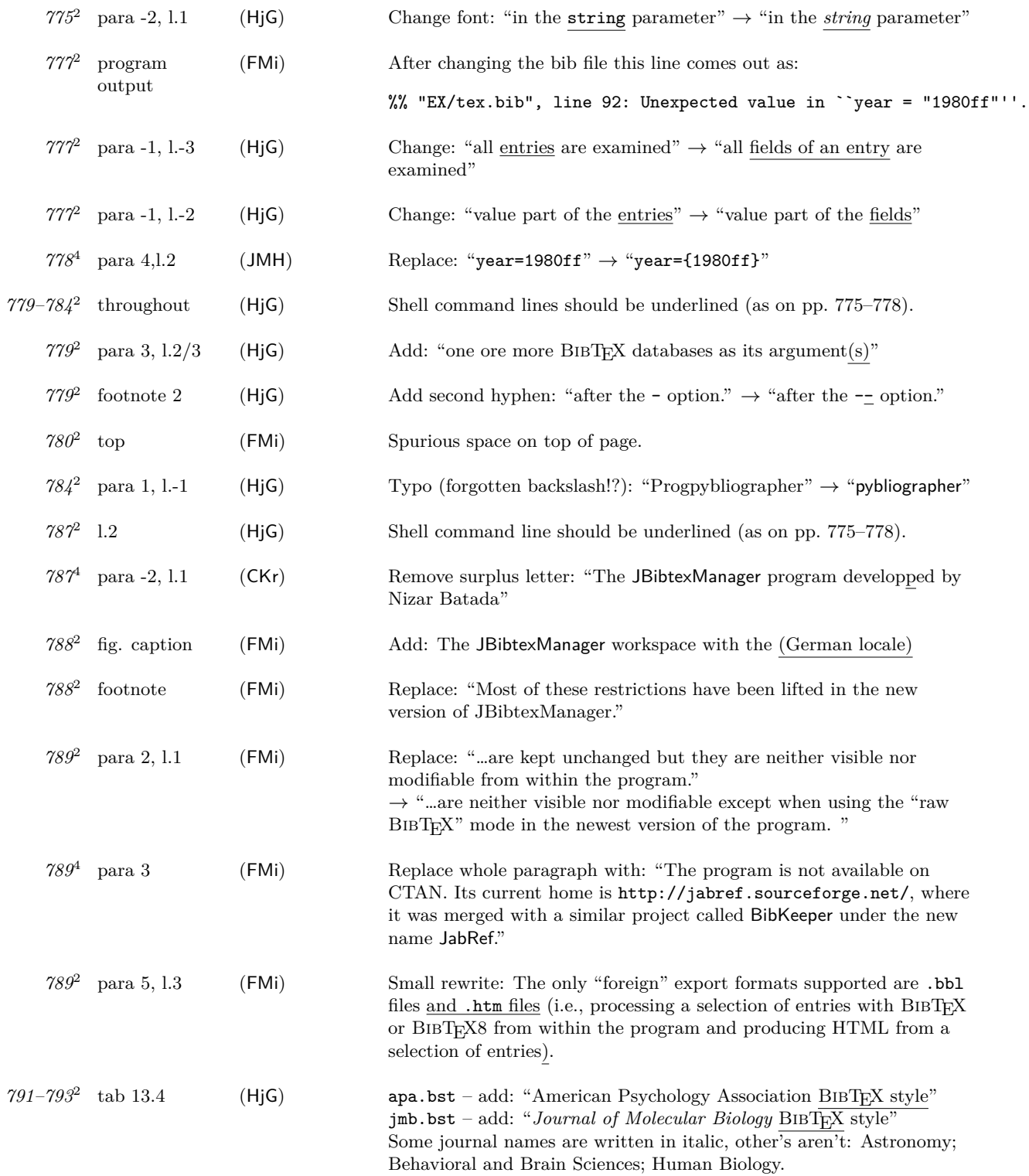

Errata for The IATEX Companion, Second Edition (up to  $2006/05/18$ ) 40

**!!** *796*<sup>2</sup> para 1,

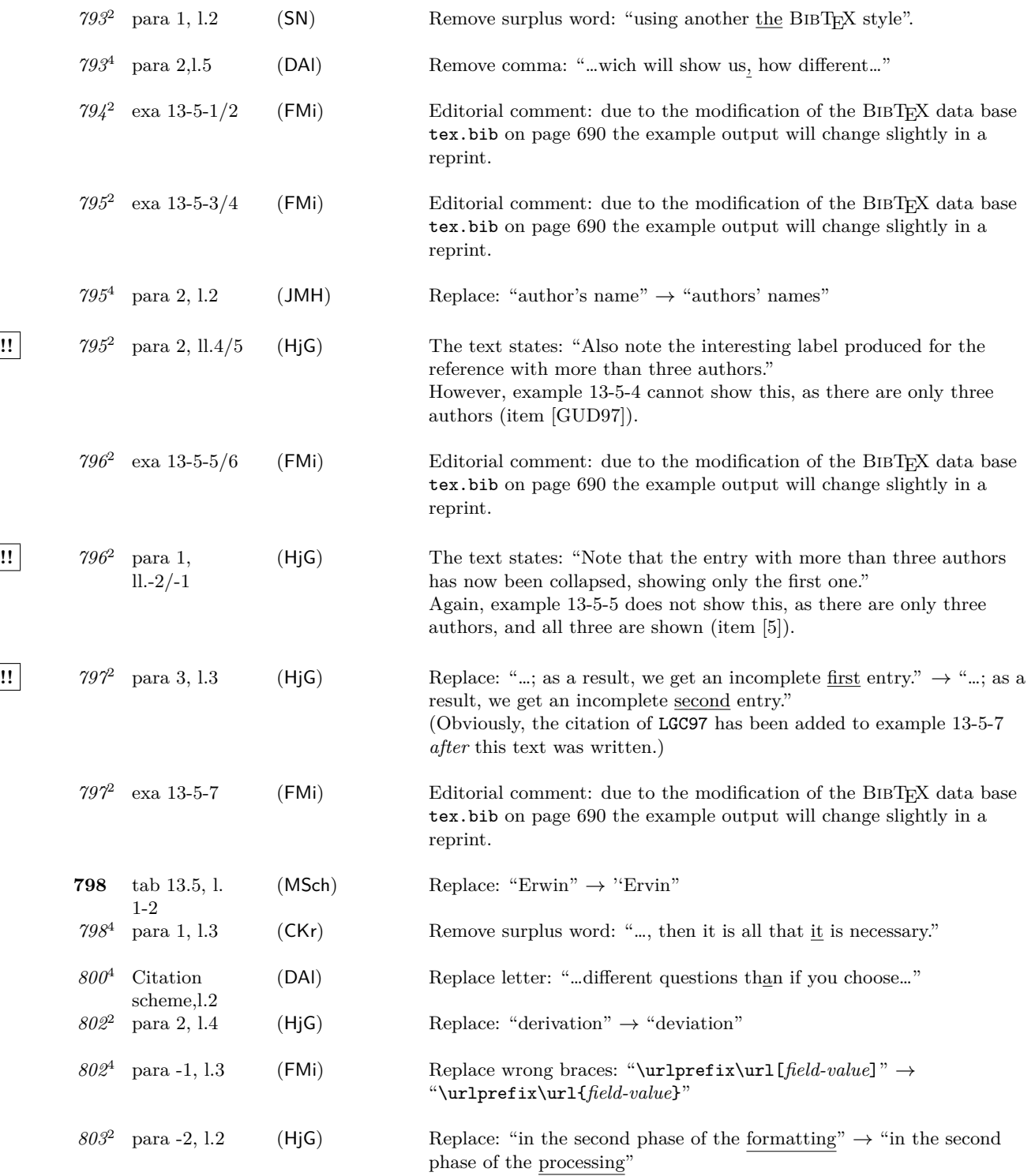

 $\overline{\phantom{a}}$  $\overline{\phantom{a}}$ 

 $\overline{\phantom{a}}$ 

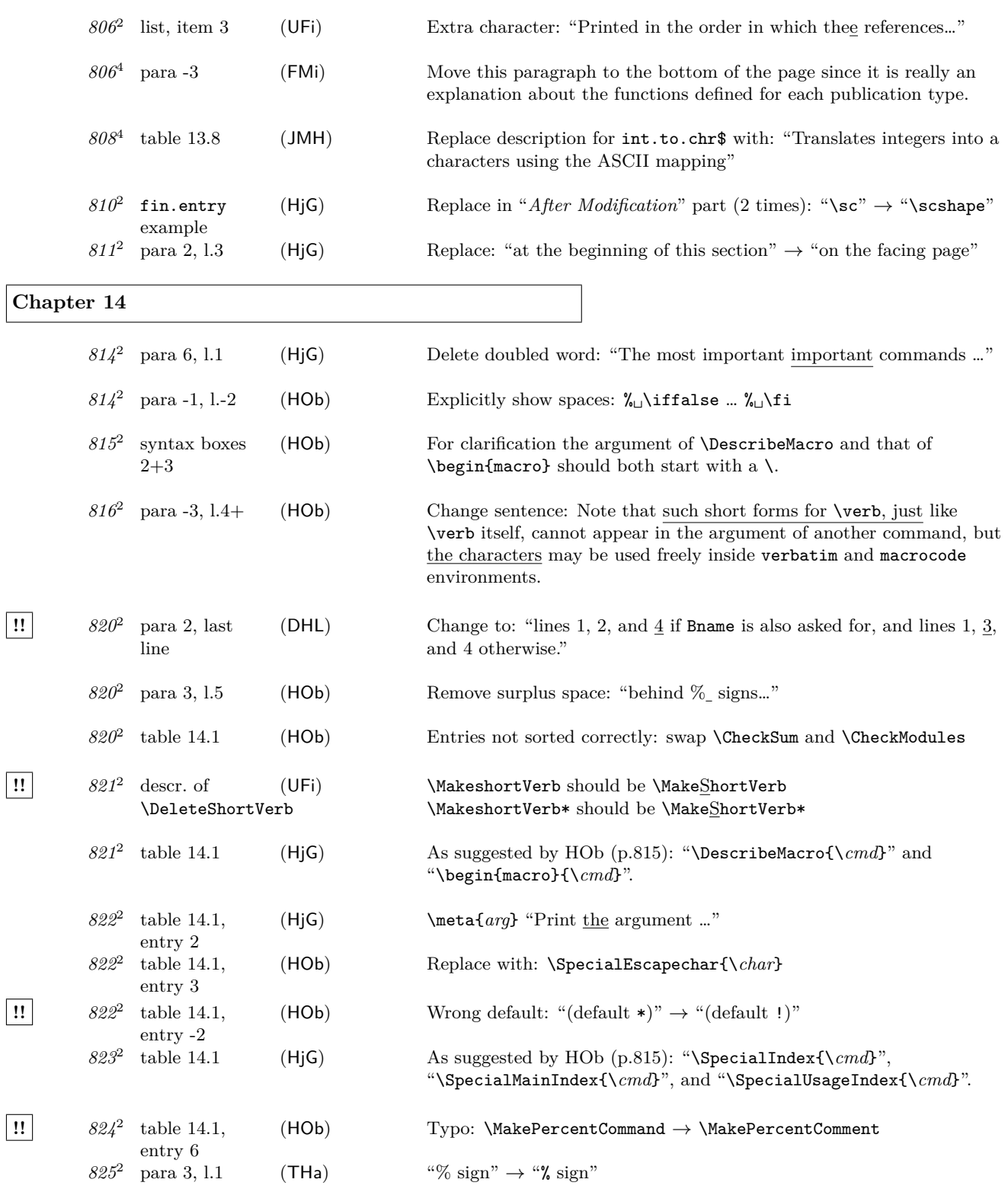

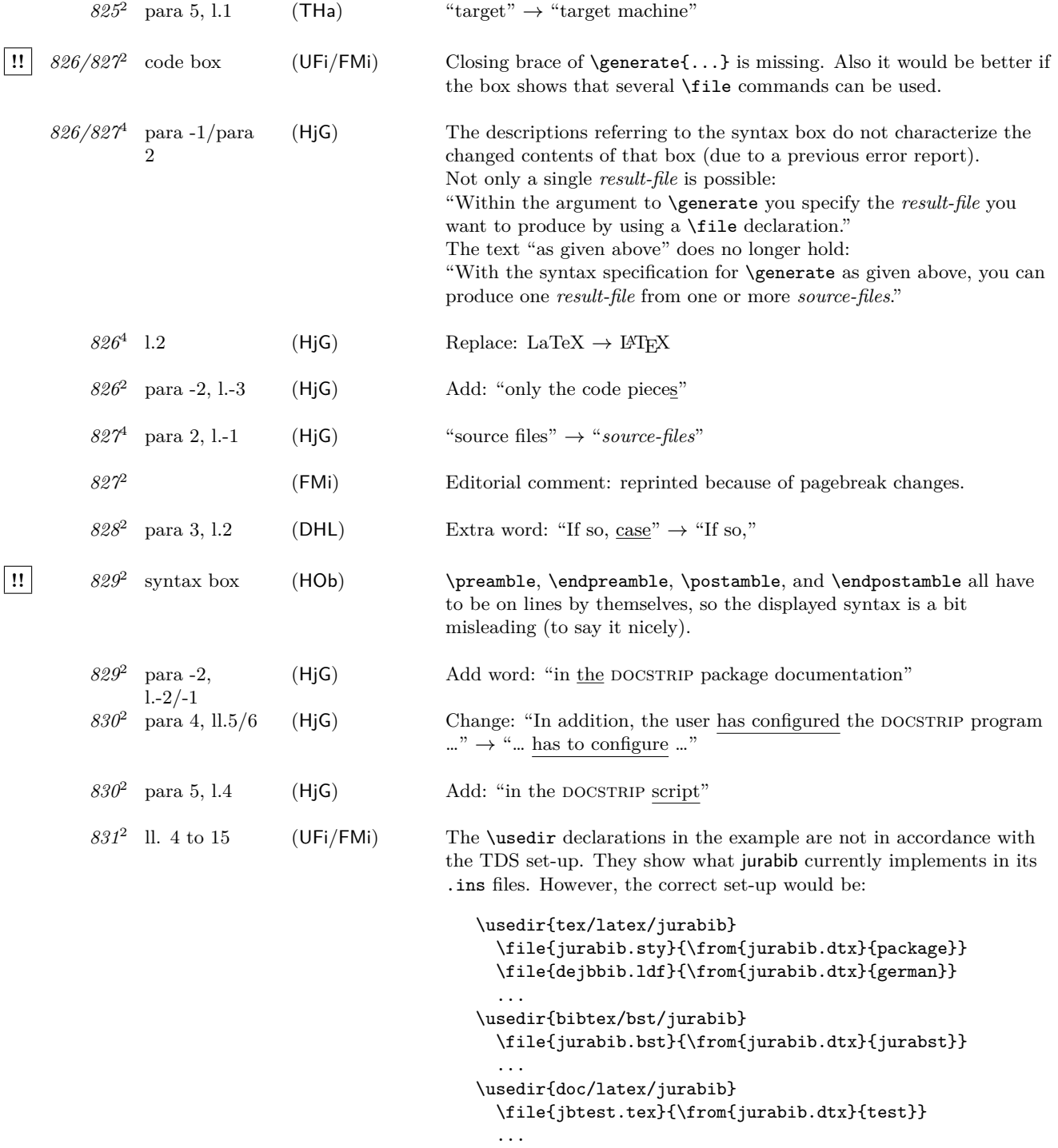

This also requires to change the text following.

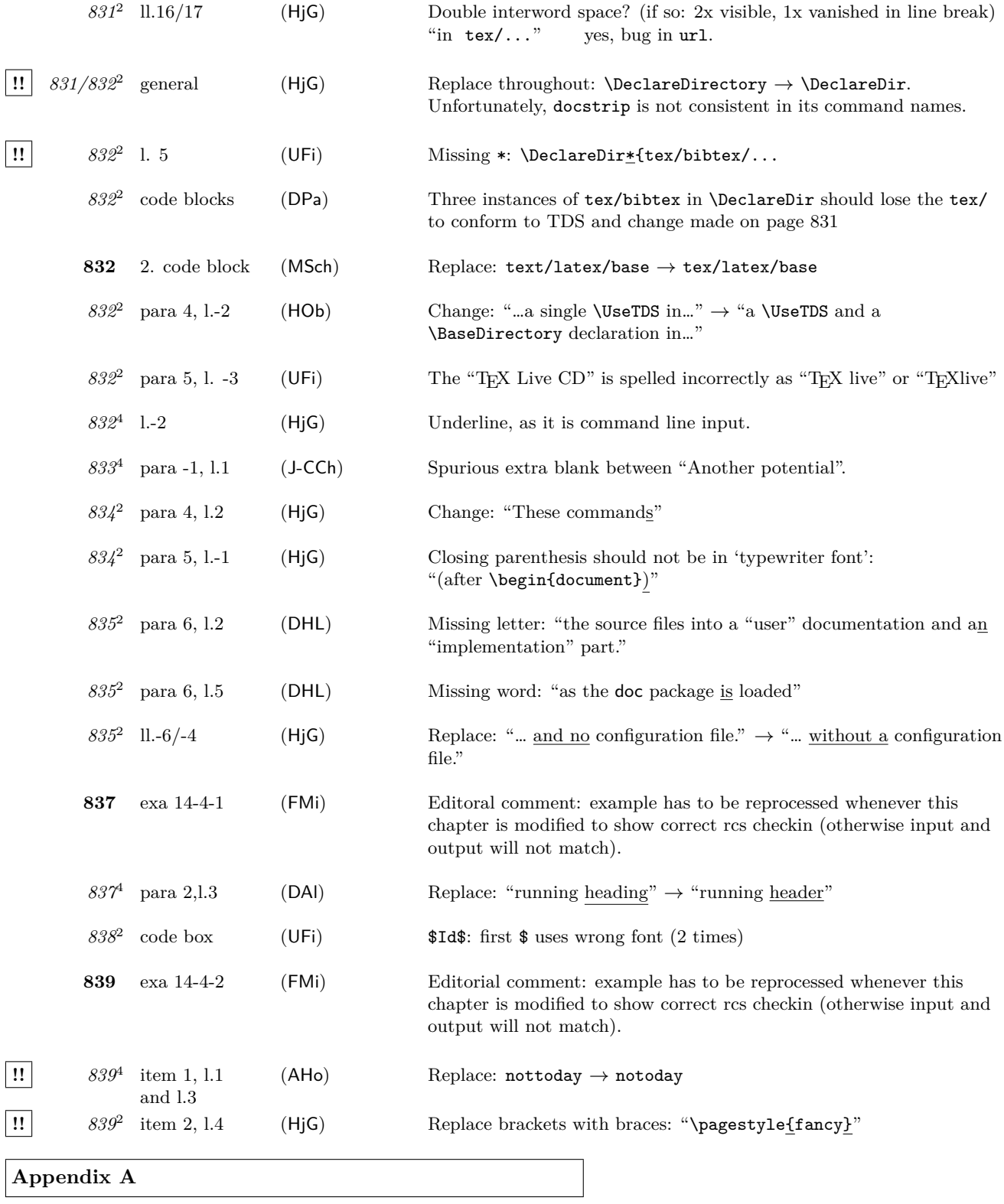

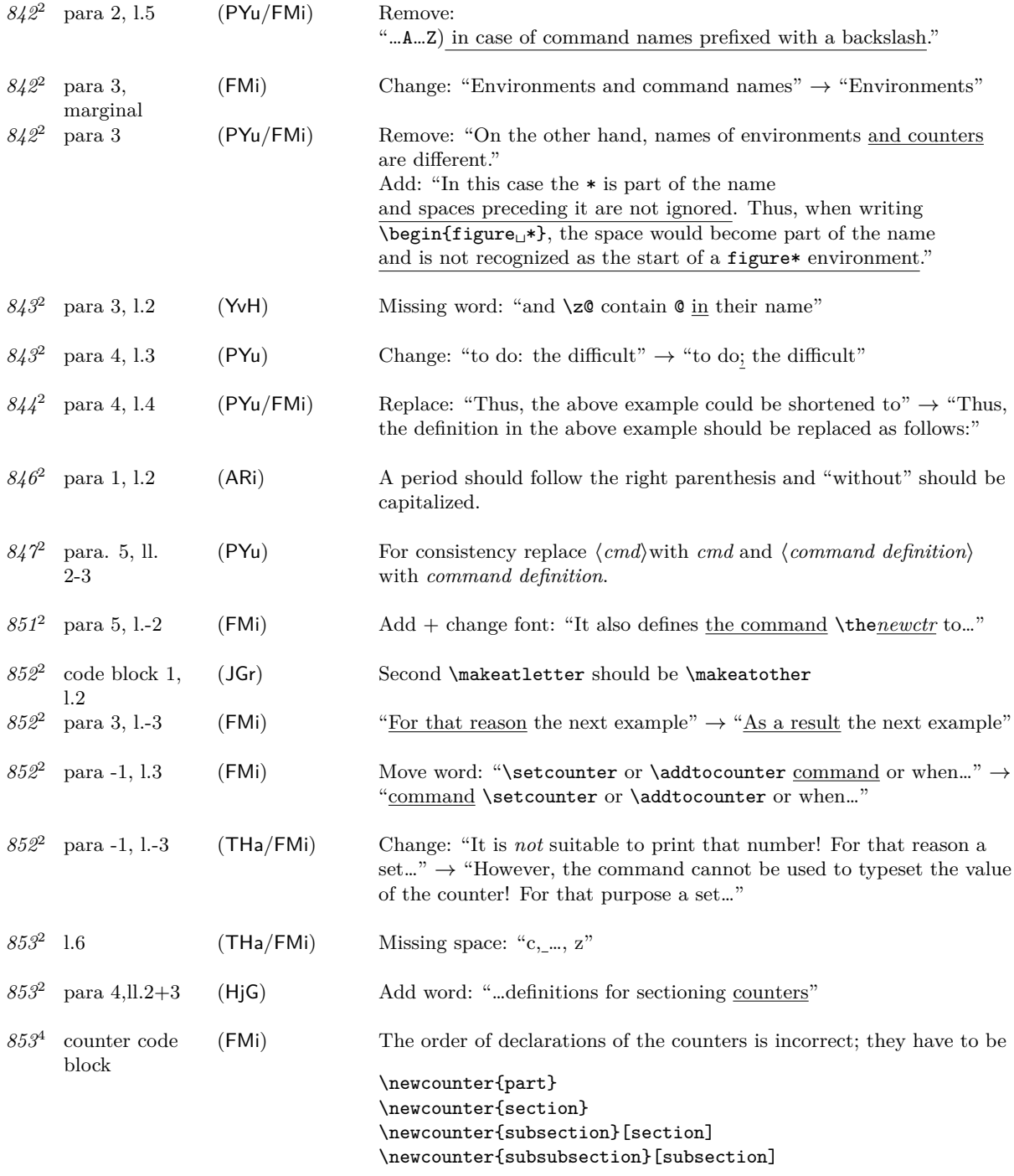

or you will receive a "counter not defined" error.

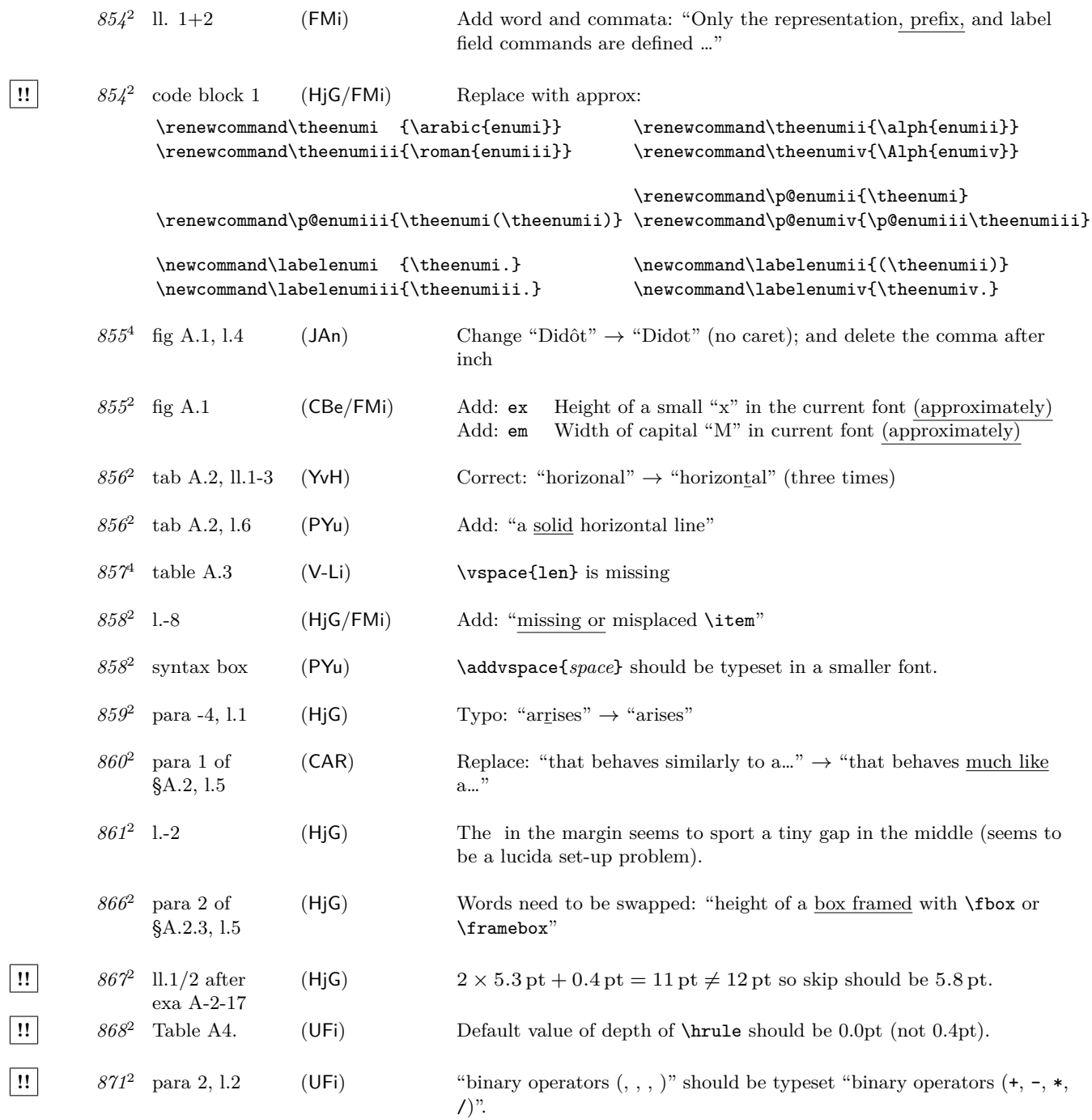

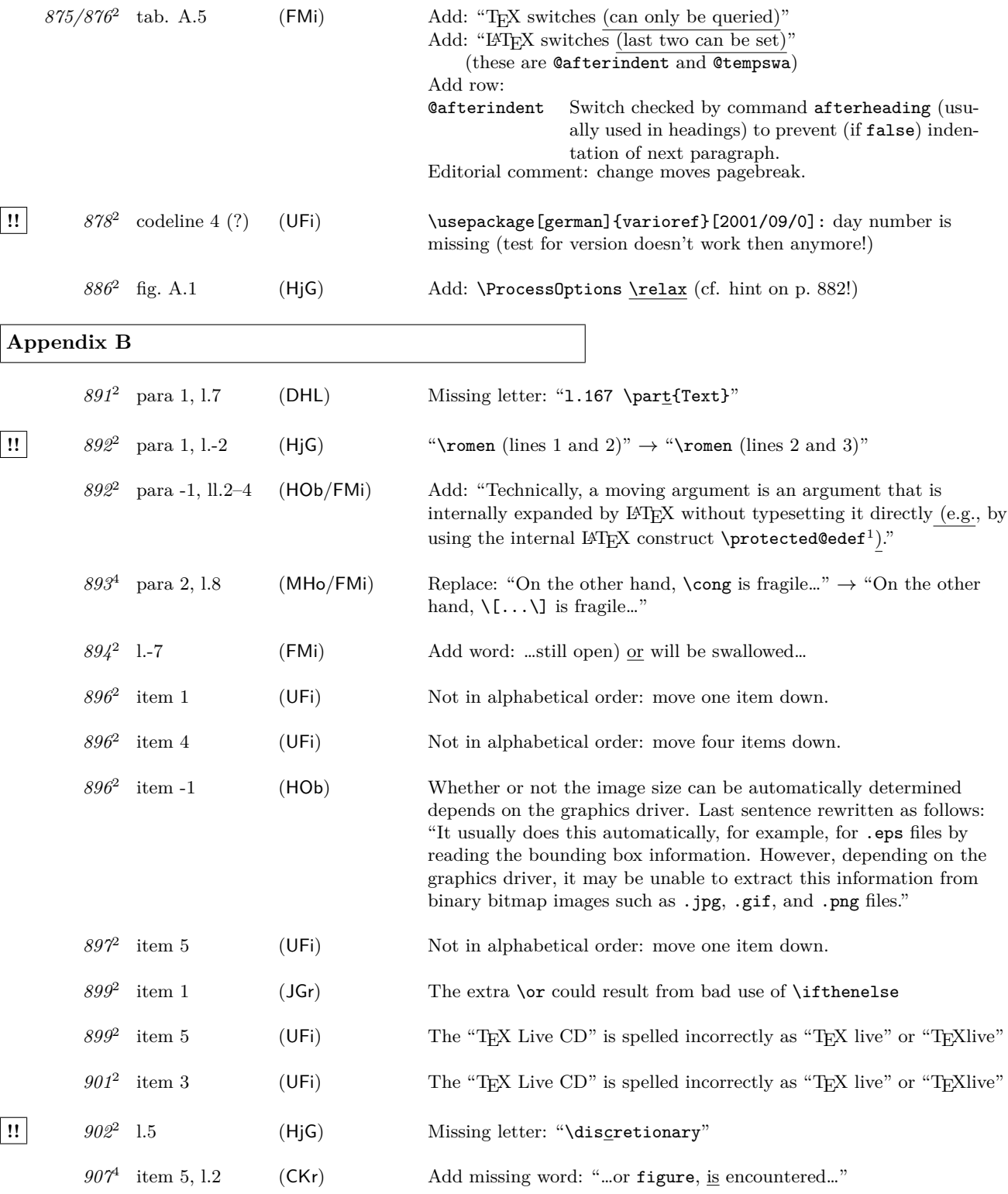

# Errata for The LATEX Companion, Second Edition (up to  $2006/05/18$ ) 47

**!!** *926*<sup>2</sup>

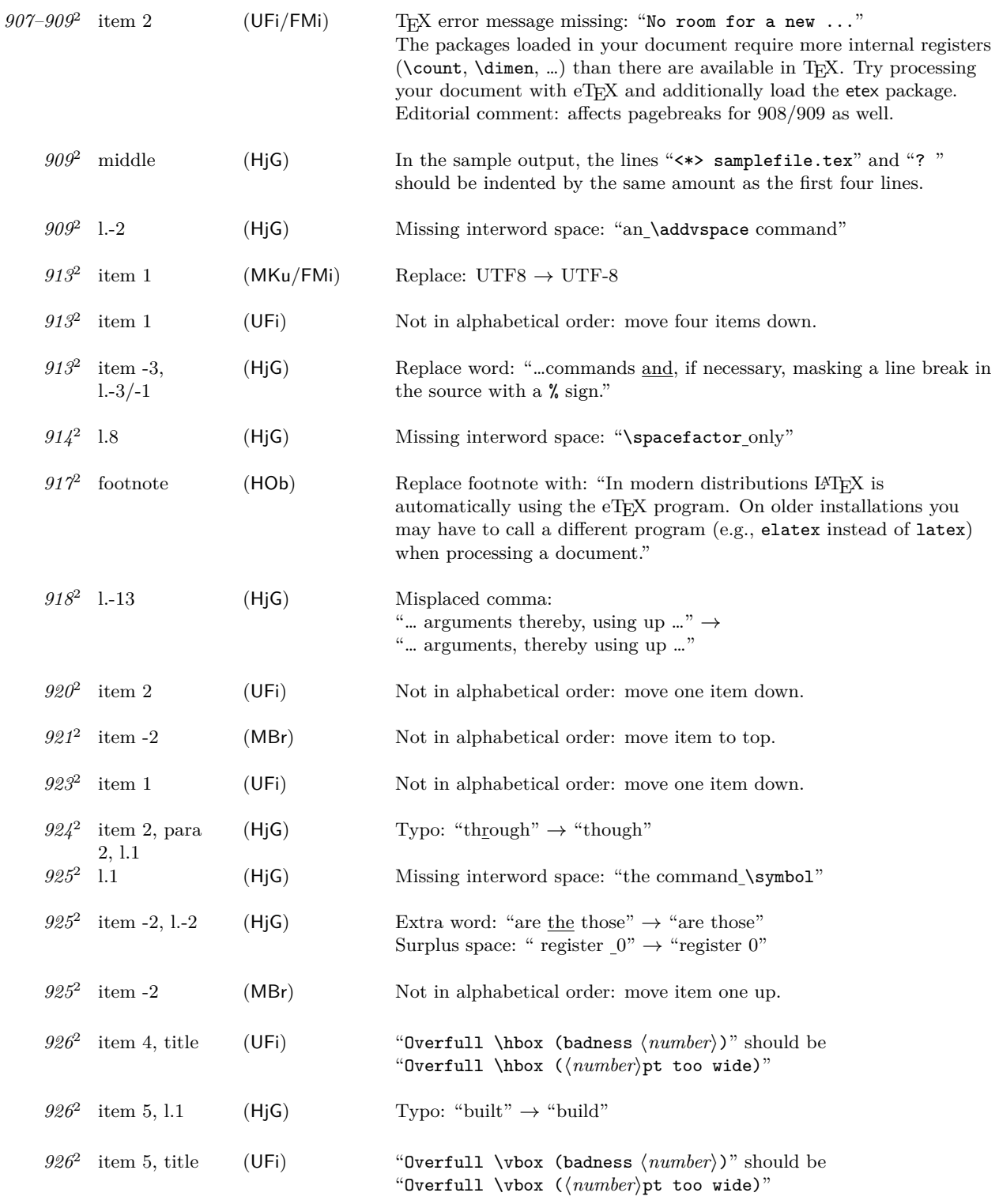

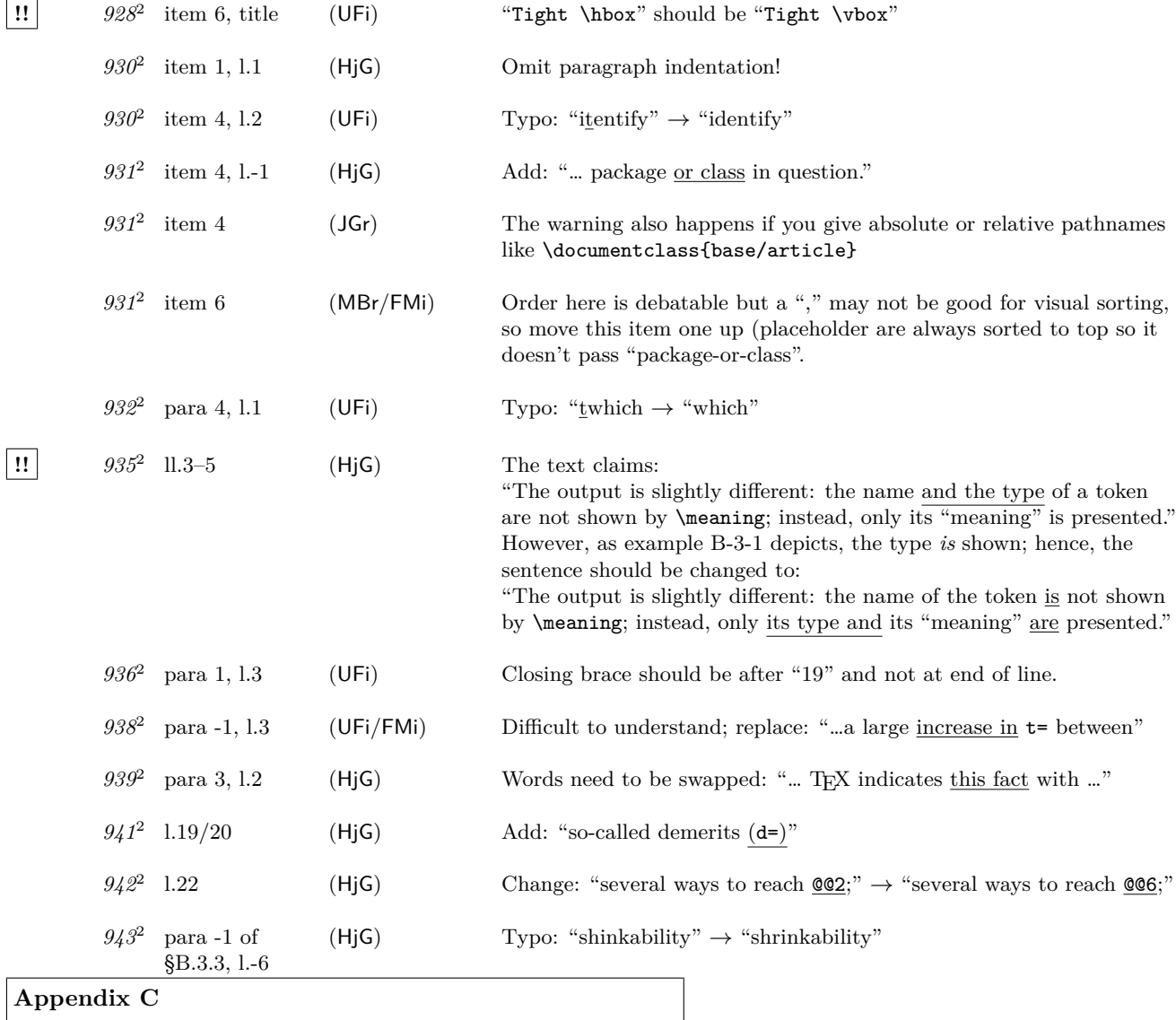

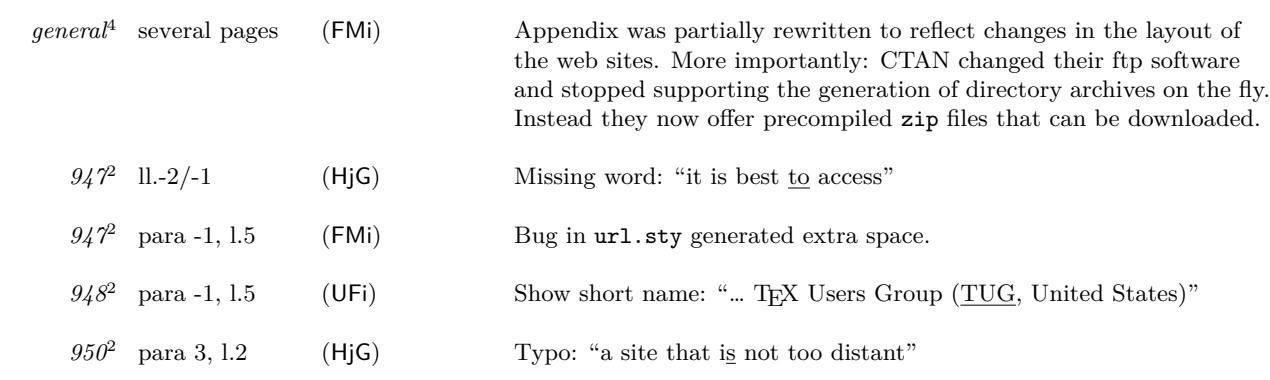

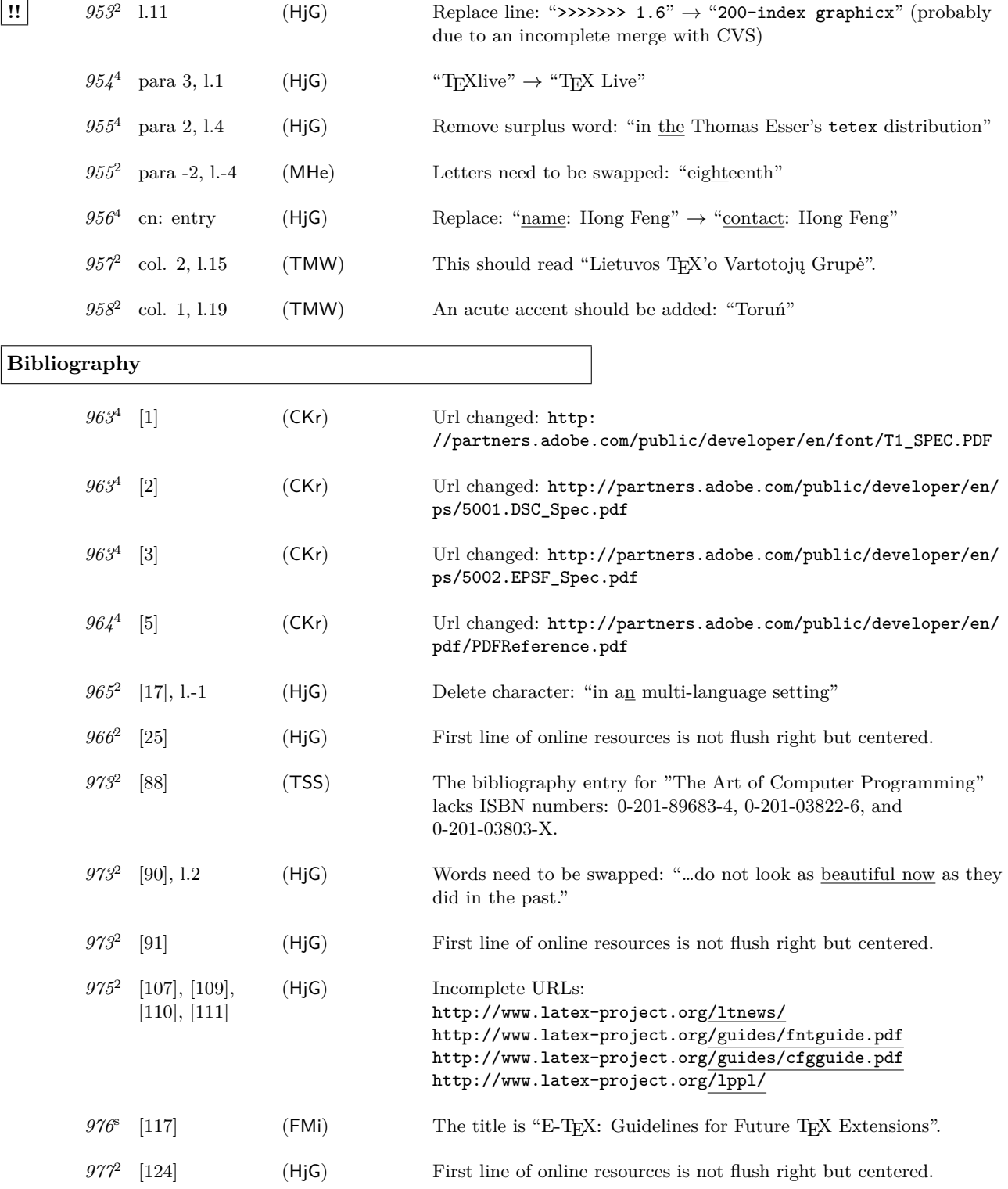

Errata for The LAT<sub>E</sub>X Companion, Second Edition (up to  $2006/05/18$ ) 50

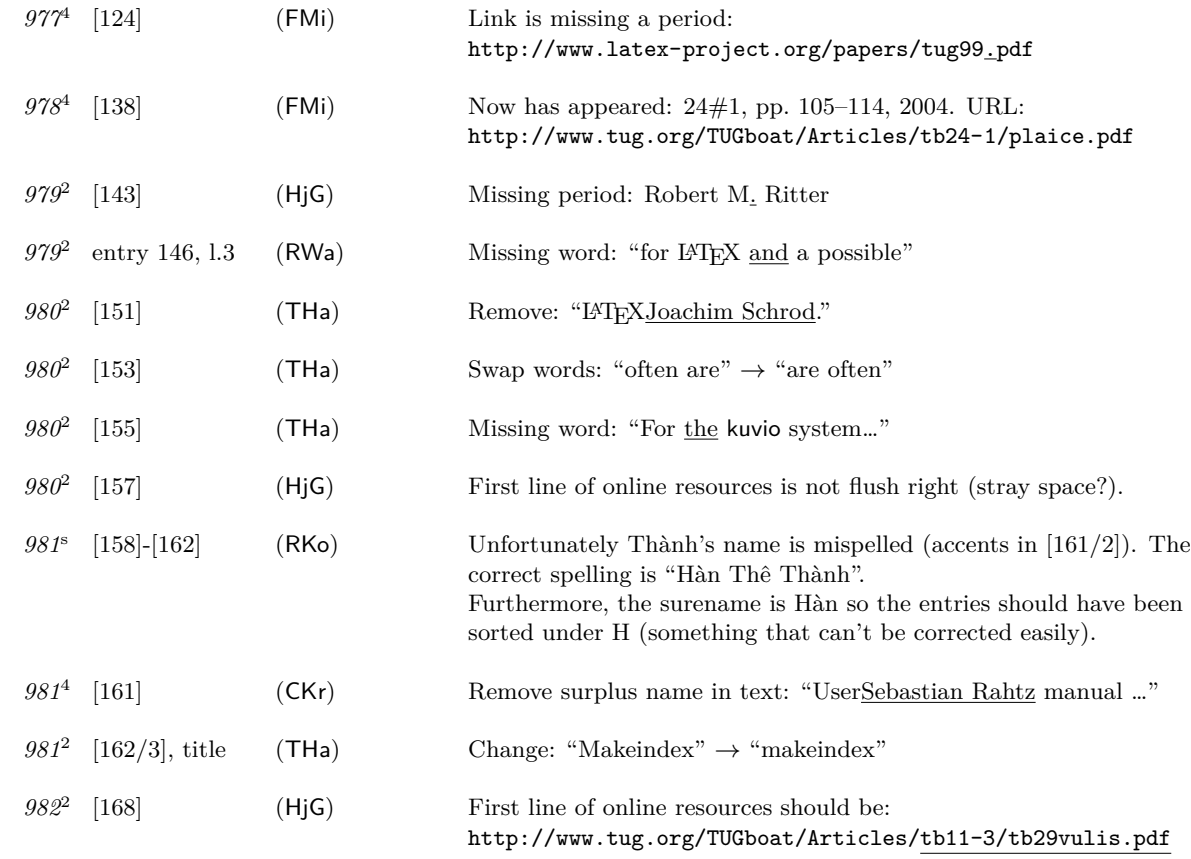

**Index**

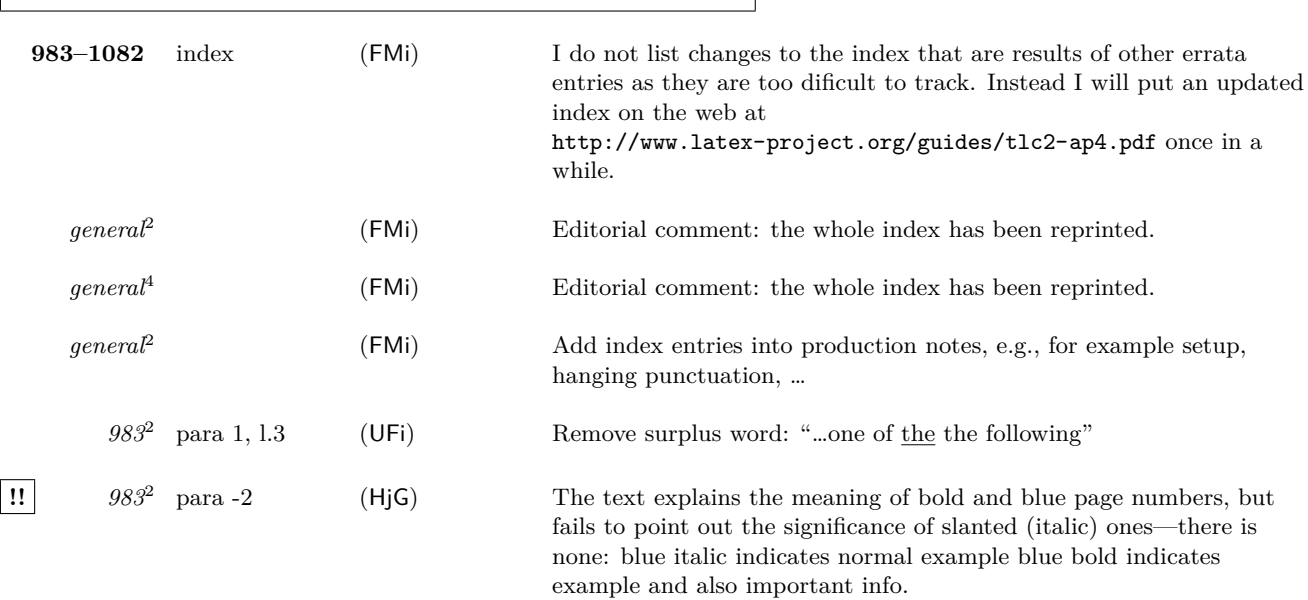

# Errata for The IATEX Companion, Second Edition (up to  $2006/05/18$ ) 51

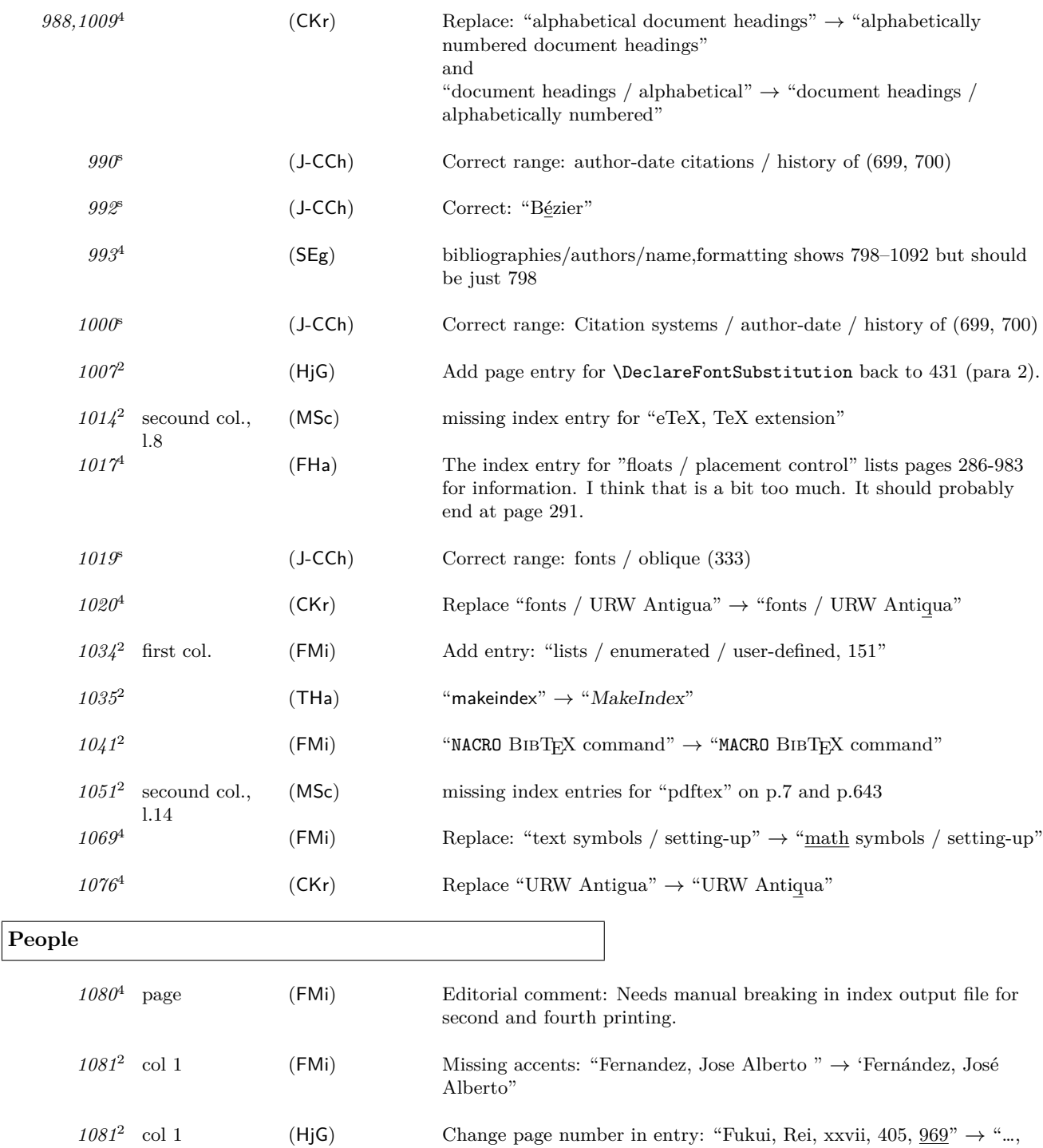

 $968"$ 

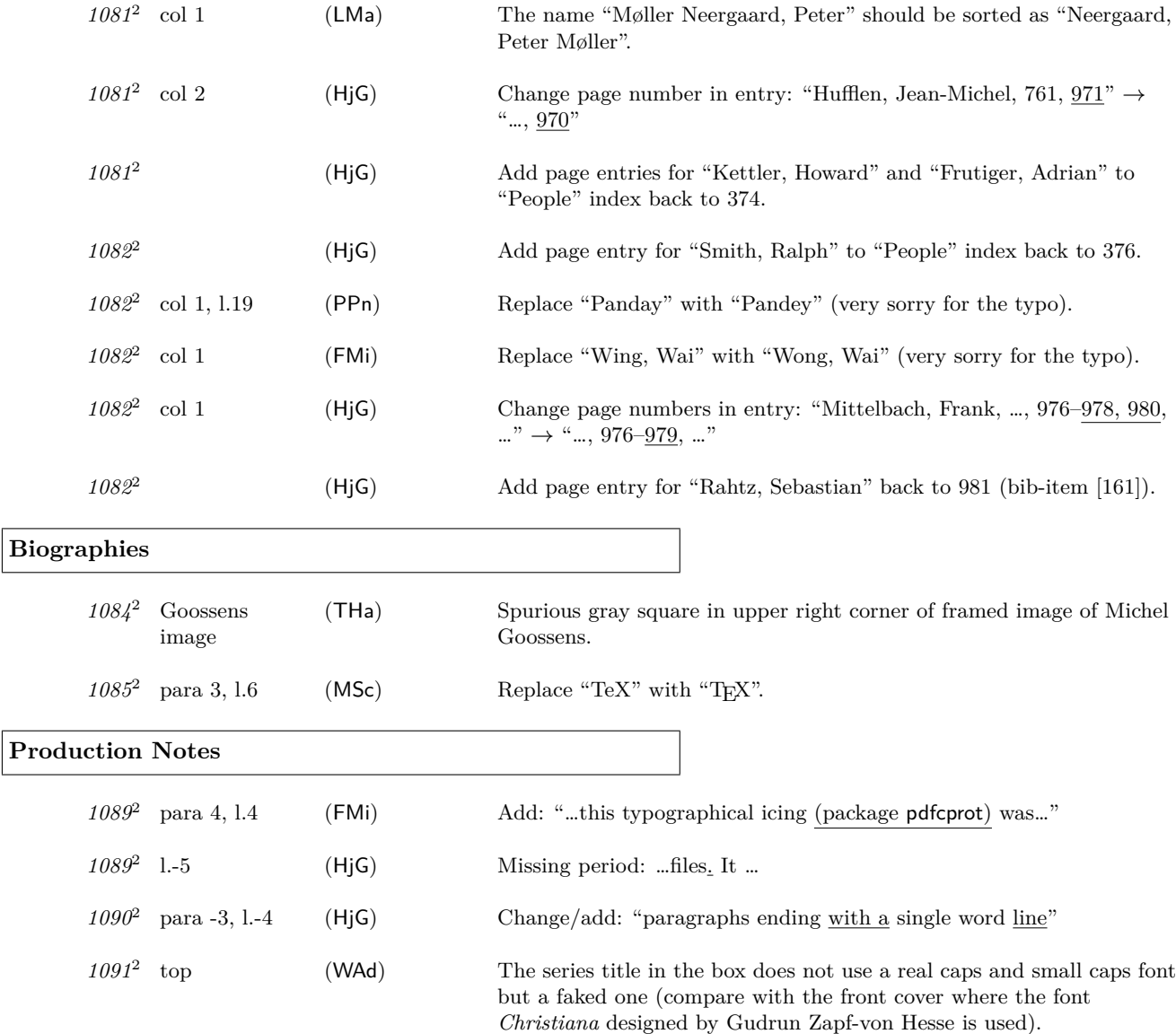

Thanks to all who have found errors or omissions. Listed are the people who found an errata entry first.

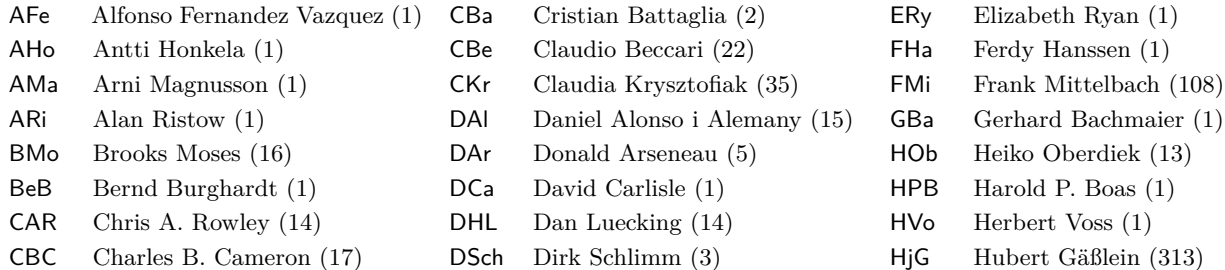

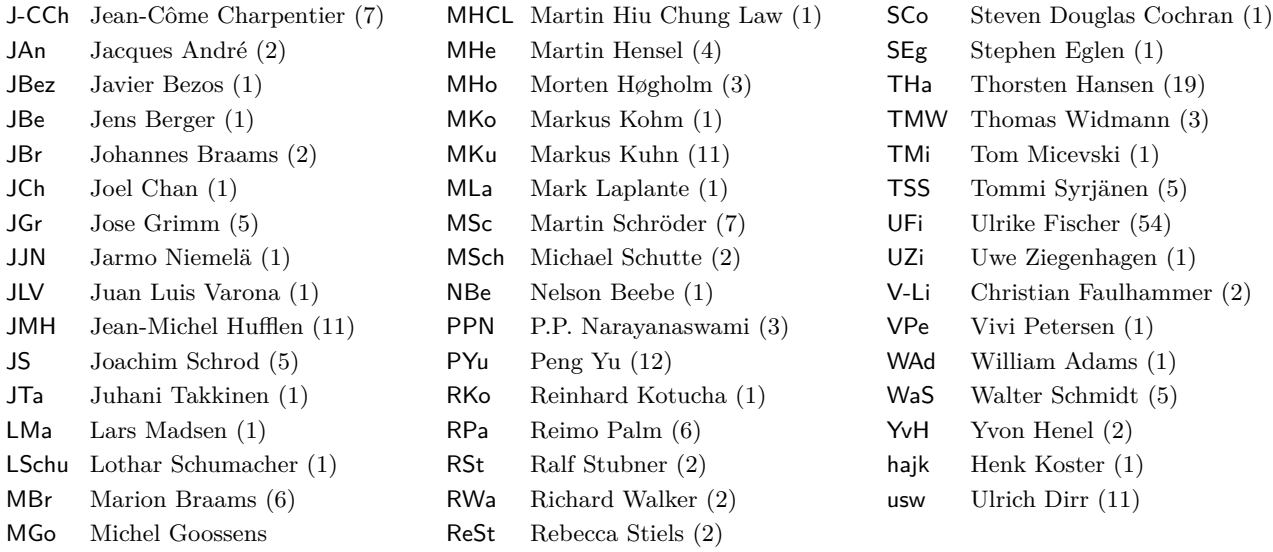

Other people have sent us corrections for errors already found. Thanks to all of you! If you find further errors please report them to one of the authors, e.g.,

frank.mittelbach@latex-project.org

preferably in a form usable directly in this file, i.e.,

\erroronpage{*page-number*}{*line-identification*}{*your-initials*}{*date*}{} *description of the the erratum*

Here is an example:

```
\erroronpage{5}{para 3, l.1}{MOs}{1997/06/01}{}
   ``LaTeX'' should be typeset ``\LaTeX''.
```